## **МІНІСТЕРСТВО ОСВІТИ І НАУКИ УКРАЇНИ НАЦІОНАЛЬНА МЕТАЛУРГІЙНА АКАДЕМІЯ УКРАЇНИ**

**Т.М. ЗАБОРОВА**

# **ВИЩА МАТЕМАТИКА ЗА ФАХОВИМ СПРЯМУВАННЯМ**

## **Частина 2**

Затверджено на засіданні Вченої ради академії як конспект лекцій

**Дніпропетровськ НМетАУ 2008** 

#### УДК 517. 2

Заборова Т.М. Вища математика за фаховим спрямуванням. Частина 2: Конспект лекцій. - Дніпропетровськ: НМетАУ, 2008. – 36 с.

> Містить матеріал з елементів диференціального та інтегрального числення. Остання лекція присвячена простішим диференціальним рівнянням. Теоретичні питання ілюстровані прикладами та рисунками. Буде корисним для студентів при освоєнні курсу вищої математики та підготовці до виконання модульних контрольних робіт.

> Призначений для студентів спеціальності 6.020105 – документознавство та інформаційна діяльність.

Іл. 7. Бібліогр.: 6 найм.

Відповідальний за випуск Г.Г. Швачич, канд. техн. наук, проф.

Рецензенти: К.Ф. Ковальчук, д-р екон. наук, проф. (НМетАУ) Ю. М. Головко, канд. фіз.-мат. наук, доц. (НГУ)

> © Національна металургійна академія України, 2008

## **ЗМІСТ**

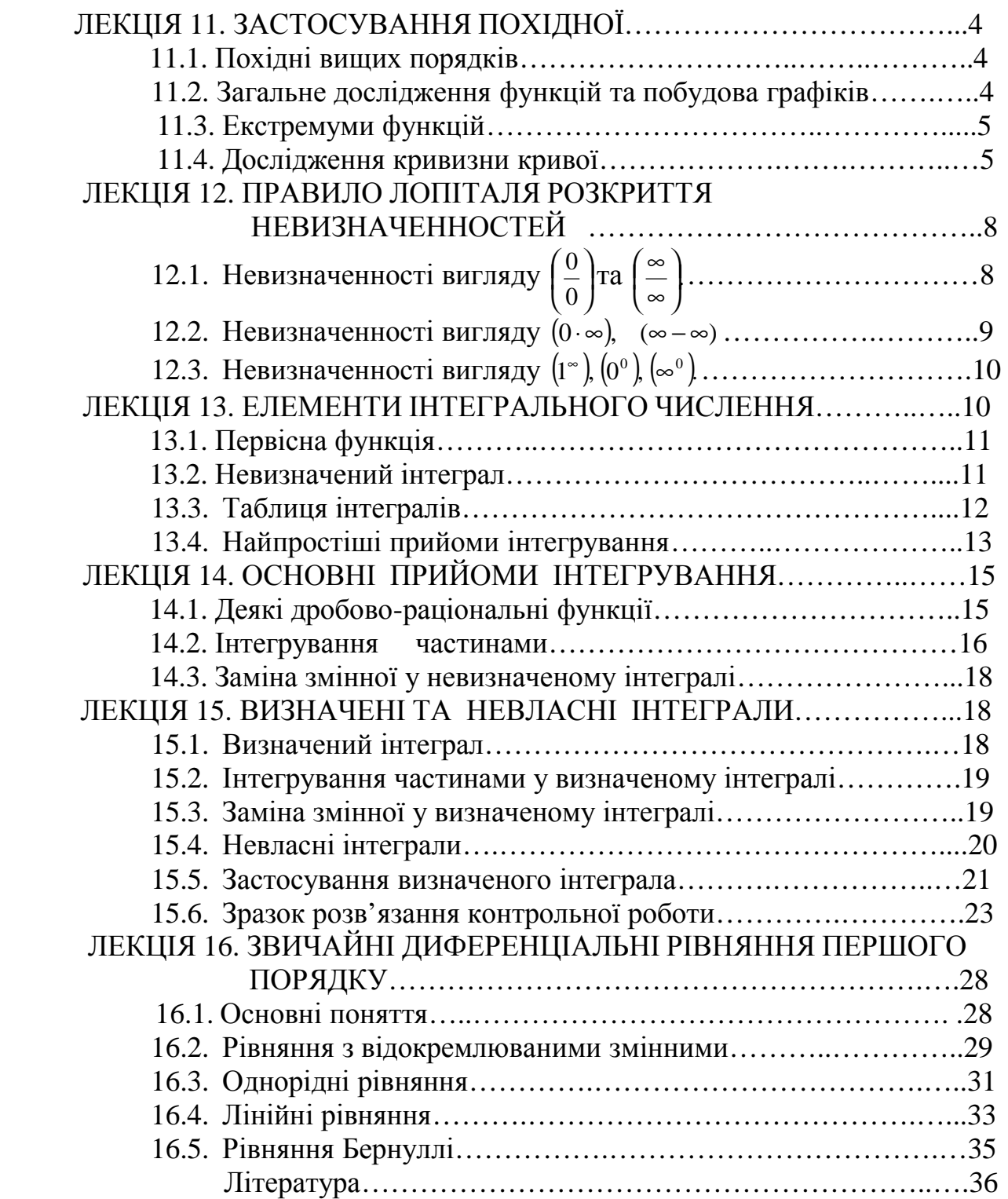

#### **ЛЕКЦІЯ 11.**

#### **ЗАСТОСУВАННЯ ПОХІДНОЇ**

#### **11.1. Похідні вищих порядків**

Похідною другого порядку функції *y* = *f* (*x*) називається перша похідна від її першої похідної:  $v'' = (v')'$ . Взагалі похідною *n*-ого порядку функції *y* = *f*(*x*) називається перша похідна від її похідної (*n*−1)-ого порядку у<sup>(*n*−1)</sup>:  $y^{(n)} = (y^{(n-1)})'$ .Ми будемо використовувати похідну другого порядку при дослідженні функції за допомогою похідної, а саме: при вивченні кривизни кривої і точок перегину графіку функції.

Розглянемо механічний сенс другої похідної. Нехай точка рухається прямолінійно і, пройшовши шлях *S* за час *t* , одержала швидкість *v* . Нехай ця швидкість змінюється і за проміжок часу  $(t, t + \Delta t)$  одержує приріст  $\Delta v$ . Тоді відношення *t v* Δ  $\frac{\Delta v}{\Delta t}$  дає зміну швидкості, що приходиться ( у середньому) на одиницю часу і називається *середнім прискоренням.* Це відношення характеризує бистроту зміни швидкості у момент *t* тим точніше, чим менше Δ*t* . Тому *прискоренням* (у момент *t*) називають границю відношення *t v* Δ  $\frac{\Delta v}{\Delta}$  при  $\Delta t \rightarrow 0$ , тобто похідну *dt dv* . Але й сама швидкість *v* є похідна *dt dS* . Отже, прискорення є друга похідна шляху по часу. Тобто  $\frac{dv}{dt} = \frac{d}{dt} \left| \frac{ds}{dt} \right| = \frac{d}{dt^2}$ . 2 *dt*  $d^2S$ *dt dS dt d dt*  $\frac{dv}{dt} = \frac{d}{dt} \left( \frac{dS}{dt} \right) =$  $\overline{\phantom{a}}$  $\left(\frac{dS}{l}\right)^{n}$ l  $=\frac{d}{\cdot}$ 

#### **11.2. Загальне дослідження функцій та побудова графіків**

Графік функції у шкільному курсі математики будувався по точкам. Тобто у декартовій площині відмічались точки, що належать даній функції, а потім проводилась крива, що проходить через усі ці точки. Для знаходження координат точок будувалась таблиця. Але при цьому навіть маючи велику кількість точок можна було допустити суттєві помилки. Щасливим виключенням були графіки прямої, кола і деяких інших відомих ліній.

Для побудови графіка із великою точністю при малої кількості точок використовують результати дослідження, проведеного за допомогою засобів вищої математики. Загальна схема дослідження включає такі моменти:

- 1. Знаходимо область визначення даної функції *y* = *f* (*x*).
- 2. Перевіряємо, чи є дана функція парною (непарною). Якщо функція парна, для неї виконується співвідношення: *f* (−*x*) = *f* (*x*).Графік парної функції симетричний відносно вісі ординат. Для непарної функції має місце рівність: *f* (−*x*) = − *f* (*x*).Графік непарної функції симетричний

відносно початку координат.

- 3. Перевіряємо, чи є дана функція періодичною. Функція є періодичною, якщо існує таке число *T* , яке називається періодом, що
- 4.  $f(x) = f(x+T) = f(x \pm nT)$ , *n* натуральне число. Наявність періодичності дозволяє будувати функцію тільки на одному з її періодів, а потім, використовуючи цю властивість, поширити графік на всю область визначення.
- 5. Досліджуємо функцію за допомогою першої похідної. При цьому знаходимо екстремуми функції (тобто її максимуми і мінімуми), якщо вони є, а також інтервали її монотонності (тобто інтервали, на яких функція зростає або спадає).
- 6. Досліджуємо функцію за допомогою другої похідної. При цьому знаходимо точки перегину функції, якщо вони є, і інтервали її опуклості і угнутості. У цілому це є дослідження кривизни кривої.
- 7. Якщо область визначення функції нескінчена, шукаємо горизонтальні й нахилені асимптоти.

Розглянемо детальніше 4, 5 і 6 пункти дослідження.

### **11.3. Екстремуми функції**

Для дослідження функції на екстремум треба, по-перше, розглянути виконання, так званих, *необхідних умов* існування екстремуму, при яких перша похідна або дорівнює нулю, або невизначена, або не існує (це, так звані, критичні значення похідної). Якщо ані одна з сформульованих умов не виконується, то дана функція екстремумів не має. Але якщо хоч одна з цих умов виконана, то все одно не можна стверджувати про існування екстремуму, оскільки їх не достатньо для цього.

Завершується дослідження перевіркою виконання *достатніх умов,* які полягають у тому, що перша похідна повинна змінювати знак при переході через її критичні значення. Якщо критичних значень декілька, то треба пам'ятати, що похідна зберігає знак у проміжках між своїми сусідніми критичними значеннями. Нагадаємо, що функція зростає, якщо її похідна додатна, і спадає, якщо – від'ємна. Тому при зміні знаку похідної при переході через її критичне значення з плюсу на мінус маємо максимум, а у протилежній ситуації – мінімум.

*Таким чином, при пошуку екстремумів треба обов'язково перевіряти виконання як необхідних, так і достатніх умов їх існування.* 

#### **11.4. Дослідження кривизни кривої**

Це дослідження проводиться за допомогою другої похідної. Як і при дослідженні екстремумів будемо перевіряти виконання як *необхідних,* так і *достатніх* умов існування точок перегину графіка функції.

**Необхідна умова** існування точки перегину – рівність нулю другої

похідної функції.

**Достатня умова** полягає у зміні знаку другої похідної при переході через її критичне значення *y*′′ = 0.

Розглянемо детальніше такі поняття, як опуклість, угнутість і точка перегину графіка функції.

Звернемось до рисунку 11.1. Нехай дотична до даної кривої залишає останню під дотичною. Графік функції – опуклий. У протилежному випадку маємо угнутий графік функції.

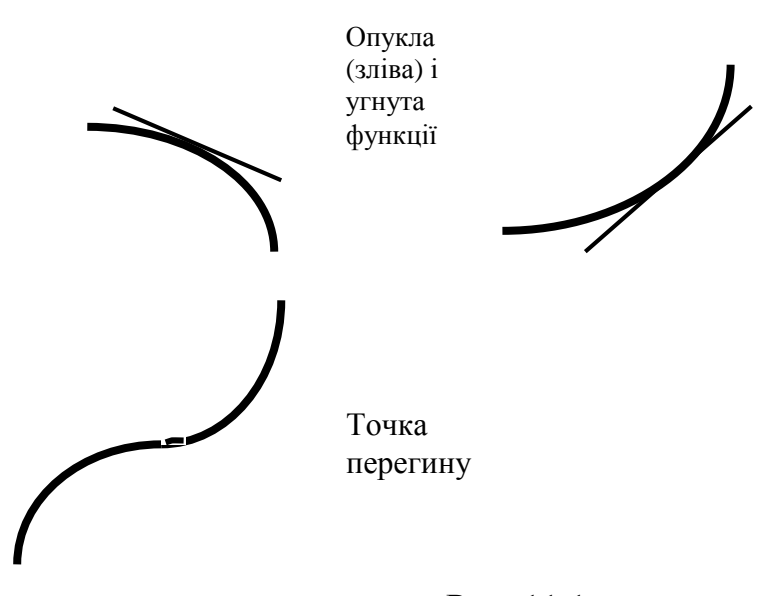

Рис. 11.1

Точка, в який угнутість змінюється на опуклість (або навпаки), є точка перегину графіка функції.

Встановлено, що при додатному знаку другої похідної графік функції – угнутий, а при від'ємному – опуклий. При дослідженні конкретних функцій і побудові графіків корисно приймати до уваги також монотонність (зростання і спадання) функції.

Нарешті розглянемо асимптоти. Останній термін – грецького походження (*asymptotos* − не співпадаючий): *асимптота кривої з нескінченою гілкою – це пряма, до якої ця гілка необмежено наближається.* При цьому відстань між точками кривої і точками асимптоти прямує до нуля, але у нуль ніколи не обертається і ніколи точки кривої не перетинають асимптоту. Бувають вертикальні, горизонтальні й нахилені асимптоти.

Крива  $y = f(x)$  має вертикальну асимптоту  $x = a$   $(a < \infty)$ , якщо lim  $f(x) = \infty$ .  $\rightarrow$  $x \rightarrow a$ (Очевидно, що розшук рівняння вертикальної асимптоти співпадає з розшуком точок розриву даної функції).

Крива *y* = *f* (*x*) має горизонтальну асимптоту, якщо існує кінцева границя lim ( ) = < ∞, *f x b* а рівняння асимптоти при цьому є *y* = *b*. →±∞ *x*

Нахилена асимптота кривої *y* = *f* (*x*) має рівняння *y* = *kx* + *b*, де кутовий коефіцієнт *k* і число *b* находимо із співвідношень:

$$
k = \lim_{x \to \pm \infty} \frac{f(x)}{x}, b = \lim_{x \to \pm \infty} (f(x) - kx).
$$

*Приклад*. Дослідити функцію і побудувати її графік:  $y = \frac{x}{2}$ .  $2^2-1$ 3 − = *x*  $y = \frac{x^3}{2}$ . За стандартною схемою маємо:

- 1. Область визначення даної функції :  $x \neq \pm 1$ , тому що при  $x = \pm 1$ дана функція має нескінчені розриви. До речі, *x* = ±1 - рівняння двох вертикальних асимптот.
- 2. Дана функція непарна. Дійсно,  $\frac{(\alpha)}{(\alpha)} = \frac{\alpha}{\alpha^2 + 1}$ .  $(-x)^2 - 1$   $x^2 + 1$  $(-x)$ 2 3 2 3 + = −  $-x)^2$  – − *x x x x*
- 3. Дана функція не є періодичною.
- 4. Знаходимо похідну:  $y' = \frac{3x(x-1)-2x \cdot x}{x^2-3x^2} = \frac{x^2-3x}{x^2-3x^2} = \frac{x^2(x-3)}{x^2-3x^2}$ .  $(x^2-1)$  $(x^2-3)$  $(x^2-1)$ 3  $(x^2-1)$  $3x^2(x^2-1) - 2$ 2  $1\sqrt{2}$  $2^{2}$ 2  $1\sqrt{2}$ 4  $2^{12}$ 2  $1\sqrt{2}$  $^{2}$  ( $^{2}$  1)  $^{2}$   $^{3}$ −  $=\frac{x^2(x^2-1)}{x^2-x^2}$ −  $=\frac{x^4-1}{x^2}$ −  $\gamma = \frac{3x^2(x^2-1)-2x}{x^2}$ *x*  $x^2(x)$ *x*  $x^4 - 3x$ *x*  $y' = \frac{3x^2(x^2-1)-2x \cdot x^3}{(x^2-1)^2} = \frac{x^4-3x^2}{(x^2-1)^2} = \frac{x^2(x^2-3)}{(x^2-1)^2}$ . **y** межах області визначення функції похідна має три критичних значення:  $x_1 = 0$ ,  $x_2 = \sqrt{3}$ ,  $x_3 = -\sqrt{3}$ . Тобто необхідна умова існування екстремуму виконується, але вона не є достатньою, тому треба перевірити виконання достатніх умов. Область існування функції розділюється на 6 частин, в кожній з котрих вона зберігає знак, а саме: похідна має додатний знак на проміжках  $(-\infty, -\sqrt{3})$ ,  $(\sqrt{3}, +\infty)$ , a y проміжках  $(-\sqrt{3}, -1)$ ,  $(-1, 0)$ ,  $(0, 1)$ ,  $(1, \sqrt{3})$ від'ємний. Двічі виконана достатня умова існування екстремуму: маємо максимум при  $x = -\sqrt{3}$  і мінімум при  $x = \sqrt{3}$ . При переході через критичне значення *x* = 0 похідна не змінює знак, тому тут функція не має екстремуму. Залишається знайти ординати точок, в яких він є:

$$
y_{\text{max}} = y(-\sqrt{3}) = -\frac{3\sqrt{3}}{2}, \ y_{\text{min}} = y(\sqrt{3}) = \frac{3\sqrt{3}}{2}.
$$
  
5. IIIykaemo renep *q* and *q* and *q* are the following property: 
$$
\left(\frac{x^4 - 3x^2}{(x^2 - 1)^2}\right) = \frac{(4x^3 - 6x) \cdot (x^2 - 1)^2 - 2(x^2 - 1) \cdot 2x \cdot (x^4 - 3x^2)}{(x^2 - 1)^4} = -\frac{2x(x^2 + 3)}{(x^2 - 1)^3}.
$$
M *q* aremo equae *spurru* the *q* and *q* are the *x* is the *x* and *x* is the *x* is the *x* and *x* is the *x* is the *x* and *x* is the *x* is the *x* and *x* is the *x* and *x* is the *x*

6. Вертикальні асимптоти вказані у п. 1. Горизонтальних асимптот немає, тому що не існує кінцева границя функції при *x* → ±∞ . Нахилена асимптота існує. Дійсно,  $k = \lim_{n \to \infty} \frac{x}{n} = 1$ .  $\lim_{x \to \pm \infty} \frac{x}{x^2 - 1}$ 2 = − = →±∞ *x*  $k = \lim_{x \to \pm \infty} \frac{x}{x^2}$ 

 $b = \lim_{x \to 0} \left| \frac{x}{2} - x \right| = \lim_{x \to 0} \frac{x}{2} = 0.$ 1 lim  $\lim_{x \to \pm \infty} \left| \frac{x}{x^2 - 1} - x \right| = \lim_{x \to \pm \infty} \frac{1}{x^2}$ 3 =  $=\lim_{x\to\pm\infty}\frac{x}{x^2-1}$  $\bigg)$  $\left( \frac{1}{2} \right)$  $\overline{\phantom{a}}$ l ſ − − =  $\rightarrow \pm \infty$   $x^2-1$   $\rightarrow \pm \infty$  *x*  $x = \lim \frac{x}{2}$ *x*  $b = \lim_{x \to \pm \infty} \left( \frac{x^3}{x^2 - 1} - x \right) = \lim_{x \to \pm \infty} \frac{x}{x^2 - 1} = 0$ . Таким чином, рівняння нахиленої асимптоти

– таке:  $y = x$ .

Приймаючи до уваги результати дослідження, побудуємо дану криву (рис. 11.2). Бажано спочатку показати на декартовій площині асимптоти. Потім – екстремуми і точки перегину (якщо вони є).

Корисно мати на увазі те, який знак приймає дана функція у тій чи інший частині своєї області визначення. Якщо можна знайти

координати точок, у яких крива перетинає координатні вісі, їх також можна використати при побудові графіка.

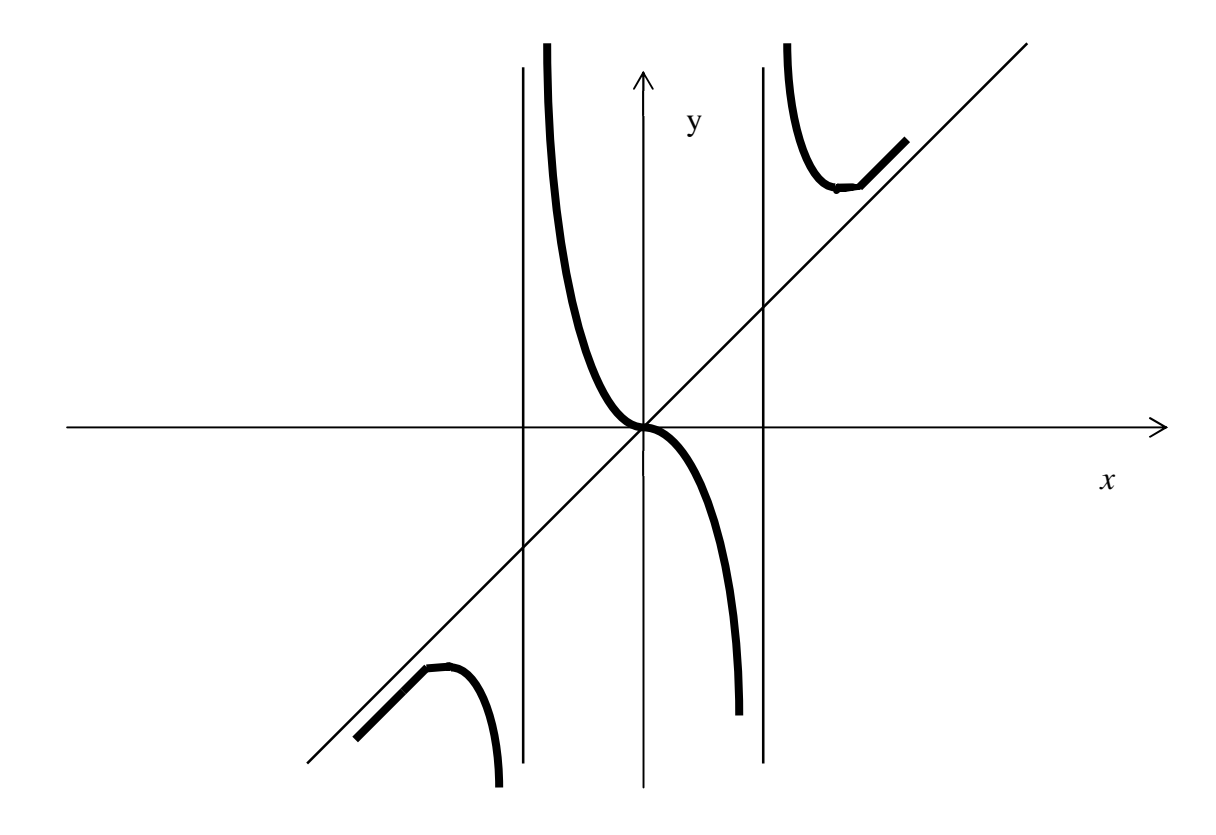

Рис. 11.2

#### **ЛЕКЦІЯ 12.**

#### **ПРАВИЛО ЛОПІТАЛЯ РОЗКРИТТЯ НЕВИЗНАЧЕНОСТЕЙ**

**12.1. Невизначеності вигляду**  $\overline{1}$  $\left(\frac{0}{2}\right)$ l ſ 0  $\left(\frac{0}{2}\right)$ **Ta**  $\left(\frac{\infty}{2}\right)$  $\overline{1}$  $\left(\infty\right)$ l ſ ∞ ∞ Припустимо, що треба знайти границю  $(x)$  $\lim \frac{f(x)}{f(x)}$ *g x f x*  $\lim_{x\to a} \frac{f(x)}{g(x)}$  **i** відомо, що  $f(a) = g(a) = 0$ . Лопіталь встановив, що має місце рівність:  $\lim \frac{f(x)}{f(x)} = \lim \frac{f(x)}{f(x)}$ .  $(x)$  $\lim \frac{f'(x)}{f(x)}$  $(x)$  $\lim \frac{f(x)}{f(x)}$ *g x f x g x f x*  $\lim_{x\to a} g(x)$   $\lim_{x\to a} g'$ ′  $\lim_{\delta \to a} \frac{f(x)}{g(x)} = \lim_{x \to a}$ 

Доведемо цей результат. Дійсно,  $\lim \frac{f(x)}{f(x)}$  $\rightarrow a$   $g(x)$  $\lim \frac{f(x)}{f(x)}$ *g x f x*  $\lim_{x\to a}\frac{f(x)}{g(x)} = \lim_{x\to a}\frac{f(x)}{g(x) - g(a)} =$ − −  $\rightarrow a$   $g(x) - g(a)$  $\lim \frac{f(x) - f(a)}{f(x)}$  $g(x) - g(a)$  $f(x) - f(a)$  $x \rightarrow a$ 

 $=\lim_{x\to a} \frac{x-a}{g(x)-g(a)}$ − − −  $\frac{d}{dx}$   $g(x) - g(a)$  $x - a$  $x - a$  $f(x) - f(a)$  $lim_{x\to a} g(x) - g(a)$  $(x) - f(a)$  $\lim \frac{x-a}{\left(\frac{x}{2}\right)^{n}} = \lim \frac{f(x)}{f(x)}$ .  $\left( x\right)$  $\lim \frac{f'(x)}{f(x)}$ *g x f x*  $\lim_{x\to a} g'$ ′  $\lim_{t \to a} \frac{f(x)}{g'(x)}$ . Очевидно, що для реалізації цього правила треба, щоб

функції *f* (*x*) і *g*(*x*) були визначені і диференційовані. Аналогічний результат має місце для невизначеності вигляду  $\lfloor \frac{\infty}{2} \rfloor$  $\bigg)$  $\left(\frac{\infty}{\cdot}\right)$ l ſ ∞ ∞

*Приклад 1.*   $\ln(2x-1)$  $\lim_{x \to 0} \frac{\sin(x-1)}{x}$  $\ln(2x -$ −  $\overline{\mathcal{L}}$   $\ln(2x)$ *x*  $\lim_{x\to 1} \frac{\sin(x-1)}{\ln(2x-1)}$ . Тип невизначеності -  $\frac{0}{0}$  $\big)$  $\left(\frac{0}{2}\right)$ l ſ 0  $\left(\frac{0}{2}\right)$ . Використаємо правило Лопіталя:  $\lim_{x \to 0} \frac{\sin(x-1)}{x} = \lim_{x \to 0} \frac{\cos(x-1)}{x} = \frac{1}{2}$ . 2 1  $\lim_{x \to 0} \frac{\cos(x-1)}{x}$  $\ln(2x-1)$  $\lim_{x\to 1} \frac{\sin(x-1)}{\ln(2x-1)} = \lim_{x\to 1} \frac{\cos(x-1)}{1} =$  $=\lim \frac{\cos(x - \frac{1}{2})}{1}$ − −  $\rightarrow$  ln(2x - 1)  $x \rightarrow$ *x x x*  $x \to 1$   $\ln(2x-1)$   $x$ 

$$
\lim_{x \to 1} \ln(2x-1) \xrightarrow{x \to 1} \frac{1}{2x-1} \cdot 2 \xrightarrow{2}
$$
\n
$$
\lim_{x \to 3} \frac{\ln(x-3)}{\ln(e^x - e^3)}.
$$
\nMaemo

\nHEB1818181818191615\n
$$
\left(\frac{\infty}{\infty}\right)
$$
\nОдержимо за правилом

Лопіталя:  $\lim_{x \to \infty} \frac{\ln(x-3)}{x^2} = \lim_{x \to \infty} \frac{x-3}{x^2} = \lim_{x \to \infty} \frac{e^x - e^x}{x^2}$ .  $\frac{x-3}{1} = \lim_{x \to 3} \frac{e^x - e^x}{e^x (x-3)}$ 1 lim  $ln(e^x-e^3)$  $\lim_{x \to \infty} \frac{\ln(x-3)}{x^3}$ 3 3 3  $\frac{3}{3} \ln(e^x - e^3)$   $\frac{1}{x+3}$   $\frac{1}{x^2} \ln \frac{1}{e^x}$   $\frac{1}{x+3}$   $e^x (x-1)$  $=\lim \frac{e^x-1}{e^x-1}$ −  $=\lim \frac{x-}{1}$ − −  $\rightarrow$  3 ln( $e^x - e^3$ )  $\rightarrow$  3 l<sub>2</sub>x  $\rightarrow$  3 e<sup>x</sup>(x  $e^x - e$ *e*  $e^x - e$ *x*  $e^x - e$ *x x x x x x*  $\lim_{x\to 3} \frac{m(x-3)}{\ln(e^x-e^3)} = \lim_{x\to 3} \frac{x-3}{1} = \lim_{x\to 3} \frac{e^x-e^x}{e^x(x-3)}$ . Після диференціювання

чисельника і знаменника, а також виконання перетворень одержана невизначеність типу  $\left\lfloor \frac{0}{0} \right\rfloor$  $\overline{1}$  $\left(\frac{0}{2}\right)$ l ſ 0  $\left(\frac{0}{6}\right)$ . Ще раз використаємо правило Лопіталя:

1. 2  $\lim \frac{1}{1}$  $(x-3)$ lim  $(x-3)$  $\lim_{x\to 3} \frac{e^{-x}}{e^{x}(x-3)} = \lim_{x\to 3} \frac{e^{-x}}{e^{x}(x-3)+e^{x}} = \lim_{x\to 3} \frac{e^{-x}}{e^{x}}$ 3  $\lim_{\delta \to 3} \frac{e^{-x}}{e^{x}(x-3)} = \lim_{x \to 3} \frac{e^{-x}}{e^{x}(x-3) + e^{x}} = \lim_{x \to 3} \frac{1}{x-2} =$ − =  $-3+$ = − −  $\stackrel{\text{def}}{\rightarrow} e^x(x-3)$   $\stackrel{x \to 3}{\rightarrow} e^x(x-3) + e^x$   $\stackrel{x \to 3}{\rightarrow} x$ *e*  $e^{\lambda x}$  $e^x - e$  $f(x-3) + e^{x}$ *x*  $\frac{x}{x}$  (x – 3)  $\frac{1}{x}$ *x*  $\lim_{x\to 3} \frac{e^{-x}}{e^{x}(x-3)} = \lim_{x\to 3} \frac{e^{-x}}{e^{x}(x-3)+e^{x}} = \lim_{x\to 3} \frac{1}{x-2} = 1$ . Таким чином, якщо треба, це правило модна використовувати багатократно. При цьому бажано робити тотожні перетворення для спрощень, а також *обов'язково* на проміжних етапах слід перевіряти типи невизначеностей.

### **12.2. Невизначеності вигляду** (0 ⋅∞), (∞ − ∞)

Застосовувати правило Лопіталя безпосередньо до цих невизначеностей не можна, але за допомогою перетворень вдається звести їх до невизначеностей типу  $\begin{bmatrix} 0 \\ 0 \end{bmatrix}$  $\big)$  $\left(\frac{0}{2}\right)$ l ſ 0  $\left(\frac{0}{2}\right)$  i  $\left(\frac{\infty}{2}\right)$  $\bigg)$  $\left(\frac{\infty}{\cdot}\right)$ l ſ ∞ <sup>∞</sup> Оскільки питання, пов'язане із перетворенням типів невизначеностей, уже розглядалось, звернемось до прикладів.

$$
\text{II}\text{puK}\text{ and } \text{3. } \lim_{x \to 1} (1 - x) \cdot \text{tg } \frac{p x}{2} = \left\{0 \cdot \infty\right\} = \lim_{x \to 1} \frac{1 - x}{\text{ctg } \frac{p x}{2}} = \left\{\frac{0}{0}\right\} = \lim_{x \to 1} \frac{-1}{-\frac{1}{\sin^2 \frac{p x}{2} \cdot \frac{p}{2}}} = \frac{2}{p}.
$$

*Приклад 4.*   $\{\infty - \infty\} = \lim_{n \to \infty} \frac{1 - x}{n} = \left\{\frac{0}{0}\right\} = \lim_{n \to \infty} \frac{1 - \frac{1}{n}}{n} = \lim_{n \to \infty} \frac{1 - \frac{1}{n}}{n} = \frac{1}{n}.$ 2  $\lim \frac{e^x}{1} = \frac{1}{2}$ 1  $\lim \frac{e^x-1}{e^x}$ 0 0  $(e^x - 1)$  $\lim \frac{e^x-1}{1}$ 1  $\lim_{x\to 0}\left(\frac{1}{x}-\frac{1}{e^x-1}\right)=\left\{\infty-\infty\right\}=\lim_{x\to 0}\frac{e^x-1-x}{x(e^x-1)}=\left\{\frac{0}{0}\right\}=\lim_{x\to 0}\frac{e^x-1}{e^x-1+xe^x}=\lim_{x\to 0}\frac{e^x}{e^x+e^x+xe^x}=$  $+ e^x +$ =  $-1+$  $=\lim \frac{e^x-1}{e^x-1}$ J  $\left\{ \right\}$  $\mathsf{l}$  $\mathsf{l}$ ∤  $=\left\{\right.$ −  $=\infty - \infty$ } =  $\lim_{x \to \infty} \frac{e^x - 1 - e^x}{e^x - 1}$  $\overline{\phantom{a}}$  $\left( \frac{1}{1} - \frac{1}{1} \right)$ l ſ −  $\lim_{x \to 0} \left| \frac{1}{x} - \frac{1}{e^x - 1} \right| = \left\{ \infty - \infty \right\} = \lim_{x \to 0} \frac{1}{x(e^x - 1)} = \left\{ \frac{0}{0} \right\} = \lim_{x \to 0} \frac{1}{e^x - 1 + xe^x} = \lim_{x \to 0} \frac{1}{e^x + e^x + xe^x}$ *x*  $x^x-1+xe^x$  *x x*  $x = 1$  0  $x = 0$ *x*  $\lim_{x\to 0}$   $\left(x e^x - 1\right)$  **b**  $\lim_{x\to 0}$   $x(e^x - 1)$   $\left[0\right]$   $\lim_{x\to 0}$   $e^x - 1 + xe^x$   $\lim_{x\to 0}$   $e^x + e^x + xe^x$ *e*  $e^{x} - 1 + xe$ *e x e*  $e^{x} - 1 - x$ *x e*

### 12.3. Невизначеності вигляду  $(I^{\infty})$ ,  $(0^{\circ})$ ,  $(\infty^{\circ})$ .

Ці екзотичні типи невизначеностей можуть виникнути при розгляданні границі функції  $((f(x))^{g(x)}$  при прямуванні  $f(x)$ ,  $g(x)$  до відповідних значень. До речі, при вивченні другої важливої границі ми вже мали справу із  $(1^{\circ})$ Усі ці невизначеності можна розкрити, якщо прологарифмувати відповідні функції і шукати границю їх логарифма. Результат одержимо, пропотенціювавши одержану границю логарифма функції. Тобто:

 $\lim (f(x))^{g(x)} = A = e^a$ ,  $a = \ln A$ .

*Приклад* 5.  $\lim_{x\to 0} (x + e^x)^{\frac{1}{x}} = (1^{\infty})$ . Нехай  $A = \lim_{x\to 0} (x + e^x)^{\frac{1}{x}}$ . Про логарифмуємо обидві частини рівності: рівності:  $\ln A = \lim_{x \to 0} \ln (x + e^x)^{\frac{1}{x}} = \lim_{x \to 0} \frac{1}{x} \cdot \ln(x + e^x) = (\infty \cdot 0) = \lim_{x \to 0} \frac{\ln(x + e^x)}{x} = \left(\frac{0}{0}\right)$  Takum чином, трансформована невизначеність допускає використання правила Лопіталя:  $\lim_{x\to 0} \frac{\ln(x+e^x)}{x} = \lim_{x\to 0} \frac{\frac{1+e^x}{x+e^x}}{1} = \lim_{x\to 0} \frac{1+e^x}{x+e^x} = 2$ . Шукана границя дорівнює  $A = e^2$ . Приклад 6.  $\lim_{x \to a} (\sin x)^{tgx} = (0^0)$ . Нехай  $A = \lim_{x \to a} (\sin x)^{fgx}$ . Про логарифмуємо це

співвідношення і перетворимо його до вигляду, що допускає використання правила Лопіталя.

$$
\ln A = \lim_{x \to 0} \ln (\sin x)^{\log x} = \lim_{x \to 0} t g x \cdot \ln (\sin x) = (0 \cdot \infty) = \lim_{x \to 0} \frac{\ln (\sin x)}{ct g x} = \left(\frac{\infty}{\infty}\right) = \lim_{x \to 0} \frac{\frac{\cos x}{\sin x}}{-\frac{1}{\sin^2 x}} = -\lim_{x \to 0} \frac{\sin x}{\cos x} = 0.
$$

 $\cos x$ 

Таким чином,  $A = \lim_{x \to 0} (\sin x)^{i} = e^0 = 1$ .

Приклад 7.  $\lim_{x\to\infty} x^{\frac{1}{x}} = (\infty^0)$  Нехай  $A = \lim_{x\to\infty} x^{\frac{1}{x}}$ . Далі користуємось стандартною

$$
\text{CKEMOIO.} \qquad \ln A = \lim_{x \to \infty} \ln x^{\frac{1}{x}} = \lim_{x \to \infty} \frac{1}{x} \cdot \ln x = \lim_{x \to \infty} \frac{\ln x}{x} = \left(\frac{\infty}{\infty}\right) = \lim_{x \to \infty} \frac{x}{1} = 0. \qquad \text{OCTATOCHO:}
$$

 $r \rightarrow \infty$ 

#### ЛЕКЦІЯ 13. ЕЛЕМЕНТИ ІНТЕГРАЛЬНОГО ЧИСЛЕННЯ

Історичні відомості. Інтегральне числення виникло із потреби створення загального методу розшуку площ, об'ємів і центрів ваги. В досить далекому минулому ще Архімед намагався використати зачатки цього метода. Але тільки у XVII столітті були одержані суттєві результати. Ця проблема займала уми таких видатних вчених, як Кавальєрі, Торичеллі, Ферма, Паскаля. У 1659 році вчитель Ньютона - Ісаак Барроу - встановив зв'язок між задачею розшуку

площі з задачею про розшук дотичної.

Ньютон і Лейбніц у 70 – і роки XVII століття розглянули цю проблему у більш широкому плані, не обмежуючись тільки геометричними задачами. Таким чином, було встановлено зв'язок між диференціальним і інтегральним численням. Цей зв'язок був використаний для розвитку техніки інтегрування. Свого розвитку ці методи набули у роботах Ейлера, Остроградського, Чебишева і інших вчених.

#### **13.1. Первісна функція**

*Визначення.* Нехай функція *f* (*x*) є похідна від функції *F*(*x*), тобто

*f*(*x*)*dx*  $\epsilon$  диференціал функції  $F(x)$ :  $f(x)dx = dF(x)$ .

Тоді функція *F*(*x*) є *первісна від функції f* (*x*) .

*Приклад* 1. Функція  $3x^2$  є похідна від  $x^3$ , тобто  $3x^2 dx$  є диференціал від Функції  $x^3$ :  $3x^2 dx = d(x^3)$ . За визначенням функція  $x^3$  є первісна для функції  $3x^2$ .

*Всяка неперервна функція f* (*x*) *має нескінчену кількість первісних.* Якщо  $F(x)$  є одна з них, то всяка інша визначається виразом  $F(x) + C$ , де  $C -$ довільна стала.

#### **13.2. Невизначений інтеграл**

*Невизначеним інтегралом* даного виразу *f* (*x*)*dx* (або даної функції *f* (*x*) ) називається найбільш загальний вигляд його первісної функції. Невизначений інтеграл виразу *<sup>f</sup>* (*x*)*dx* позначається так: ∫ *f* (*x*)*dx* .

Вираз *f* (*x*)*dx* називається *підінтегральним виразом*, функція *f* (*x*) підінтегральною функцією, *x* - змінною інтегрування.

#### *Властивості невизначеного інтеграла:*

1. Знак диференціала перед знаком інтеграла знищує останній:  $d\int f(x)dx = f(x)dx$ .

Інакше кажучи, похідна невизначеного інтеграла дорівнює підінтегральній функції. За допомогою цієї властивості можна перевіряти правильність виконання операції інтегрування.

2. Сталий множник можна виносити за знак інтеграла:

 $\int af(x)dx = a\int f(x)dx$ .

- 3. Знак інтеграла перед знаком диференціала знищує останній, але при цьому вводиться довільна стала: ∫ *d* sin *x* = sin *x* + *C*.
- 4. Інтеграл алгебраїчної суми дорівнює сумі інтегралів від кожного члена  $\text{CyMM OK}$   $\text{O}'(f_1(x) + f_2(x) - f_3(x))dx = \int f_1(x)dx + \int f_2(x)dx - \int f_3(x)dx.$

#### **13.3. Таблиця інтегралів**

Із кожної формули таблиці диференціалів, обертаючи її, можна одержати відповідну формулу таблиці інтегралів. Наприклад, відомо, що  $d \sin x = \cos x dx$ .

Звідси ∫ cos *xdx* = sin *x* + *C*.Аналогічно одержимо інші формули основної таблиці інтегралів.

1. 
$$
\int x^a dx = \frac{x^{a+1}}{a+1} + C
$$
  $(a \neq -1)$ ;  
\n2.  $\int \frac{dx}{x} = \ln |x| + C$ ;  
\n3.  $\int a^x dx = \frac{a^x}{\ln a} + C$ ;  
\n3a.  $\int e^x dx = e^x + C$ ;  
\n4.  $\int \sin x dx = \cos x + C$ ,  
\n5.  $\int \cos x dx = -\sin x + C$ ,  
\n6.  $\int \frac{dx}{\sin^2 x} = -ctgx + C$ ;  
\n7.  $\int \frac{dx}{\cos^2 x} = tgx + C$ ;  
\n8.  $\int \frac{dx}{\sqrt{1-x^2}} = \arcsin x + C = -\arccos x + C$ ;  
\n8a.  $\int \frac{dx}{\sqrt{a^2 - x^2}} = \arcsin \frac{x}{a} + C = -\arccos \frac{x}{a} + C$ ;  
\n9.  $\int \frac{1}{1+x^2} dx = \arctg x + C = -\arccot g x + C$ ;  
\n9a.  $\int \frac{1}{a^2 + x^2} dx = \frac{1}{a} \arctg \frac{x}{a} + C = -\frac{1}{a} \arctg \frac{x}{a} + C$ ;  
\n10.  $\int \frac{dx}{\sqrt{x^2 \pm a^2}} = \ln |x + \sqrt{x^2 \pm a^2}| + C$ .

*Зауваження.* Крім інтегралів основної таблиці існує ряд інтегралів, які можна одержати, використовуючи основну таблицю і деякі допоміжні засоби. Оскільки вони дуже часто виникають при розв'язуванні задач, корисно запам'ятати разом із формулами основної таблиці. Ми маємо на увазі такі інтеграли:

11. 
$$
\int t g x dx = -\ln |\cos x| + C;
$$
  
\n12.  $\int c t g x dx = \ln |\sin x| + C;$   
\n13.  $\int \frac{dx}{\sin x} = \ln |t g \frac{x}{2}| + C;$   
\n14.  $\int \frac{dx}{\cos x} = \ln |t g(\frac{x}{2} + \frac{p}{4})| + C;$   
\n15.  $\int \frac{dx}{x^2 - a^2} = \frac{1}{2a} \ln |\frac{x-a}{x+a}| + C.$ 

#### **13.4. Найпростіші прийоми інтегрування**

До найпростіших прийомів інтегрування можна віднести таки випадки, коли даний інтеграл за допомогою тотожних перетворень досить легко приводиться до одного чи декількох табличних інтегралів. (Заради справедливості, треба зауважити, що існують інтеграли, яки не беруться у елементарних функціях, але таки випадки ми розглядати не будемо, тому що вони знаходяться за межами нашої програми). Таким чином, наша мета полягає у одержанні табличних інтегралів. Вона, до речі, не зміниться, коли нам прийдеться залучати основні методи інтегрування. Тільки при впевненості у тому, що ця мета досягнута, можна записувати результат. Розглянемо декілька прикладів.

*Приклад 1.* Найти інтеграл  $\int \frac{2x^3 + x^2e^x - 3x}{x^2} dx$ *x*  $x^3 + x^2 e^x - 3x$ 2  $\frac{2x^3 + x^2e^x - 3x}{x}$  dx. На перший погляд, у таблиці інтегралів такого немає, але, поділивши окремо кожен член чисельника на знаменник, одержимо три табличних (!) інтеграла. А саме:

$$
\int \frac{2x^3 + x^2 e^x - 3x}{x^2} dx = \int \left( 2x + e^x - \frac{3}{x} \right) dx = 2 \int x dx + \int e^x dx - 3 \int \frac{dx}{x} = x^2 + e^x - 3 \ln|x| + C.
$$

*Приклад* 2. ∫(*x* + 1)<sup>99</sup> dx . Використання бінома Ньютона нераціонально. Оберемо інший шлях: розглянемо ланцюжок очевидних рівностей  $dx = d(x \pm a) = dx \pm da = dx$ ,  $a = const$ .

Таким чином, під знаком диференціала можна додавати або віднімати любу сталу. Якщо вважати, що змінною інтегрування є (*x* +1), то, додавши у даному прикладі під знаком диференціала одиницю, одержимо табличний інтеграл:

$$
\int (x+1)^{99} dx = \int (x+1)^{99} d(x+1) = \frac{(x+1)^{100}}{100} + C.
$$

Взагалі кажучи, *змінною інтегрування може бути будь-яка функція, при цьому формули таблиці інтегралів залишаються справедливими. Це твердження є предметом теореми об інваріантності формул інтегрування***.** 

Дійсно, 
$$
\int (f(x))^a \, dy(x) = \frac{(f(x))^{a+1}}{a+1} + C, \quad a \neq -1.
$$

Тобто всю таблицю інтегралів можна переписати, замінивши *x* у формулах на *j*(*x*).Це дуже важливий результат, завдяки якому можна знаходити велику кількість інтегралів.

 $\Pi$ риклад 3.  $\int \sqrt{3x+4} \, dx$ . Виконаємо тотожні перетворення  $dx$ :

$$
dx = \frac{3}{3}dx = \frac{1}{3}d(3x) = \frac{1}{3}d(3x+4).
$$

Тепер змінною інтегрування стає *j*(*x*) = (3*x* + 4).І даній інтеграл стає табличнім! А саме:

$$
\int \sqrt{3x+4} \, dx = \frac{1}{3} \int (3x+4)^{\frac{1}{2}} \, d(3x+4) = \frac{1}{3} \cdot \frac{(3x+4)^{\frac{3}{2}}}{\frac{3}{2}} + C = \frac{2}{9} \cdot \sqrt{(3x+4)^3} + C.
$$

У загальному випадку

$$
\int (ax+b)^{a} dx = \frac{1}{a} \int (ax+b)^{a} d(ax+b) = \frac{1}{a} \cdot \frac{(ax+b)^{a+1}}{a+1} + C, \quad a \neq -1.
$$

Можна вводити під знак диференціала не тільки лінійні, а любі функції. *Приклад 4.* ∫ $\frac{x}{x^2+1}$ *dx x x*  $\frac{x}{2+1}dx$ . Користуючись таблицею диференціалів, маємо:  $(x^2+1)$ . 2  $(x^2) = \frac{1}{2}$ 2  $(2xdx) = \frac{1}{2}$ 2 1 2  $xdx = \frac{2}{2}xdx = \frac{1}{2}(2xdx) = \frac{1}{2}d(x^2) = \frac{1}{2}d(x^2+1)$ . Підставляючи останній вираз під знак інтеграла, одержуємо табличний інтеграл:  $\int_{0}^{\infty} \frac{x}{\lambda} dx = \frac{1}{2} \int_{0}^{\infty} \frac{u(x + 1)}{x^2} = \frac{1}{2} \ln |x^2 + 1| + C$ . 2 1 1  $(x^2 + 1)$ 2 1 1 2 2 2  $\frac{x}{2+1}dx = \frac{1}{2}\int \frac{u(x+1)}{x^2+1} dx = \frac{1}{2}\ln|x^2+1| + C$ *x*  $dx = \frac{1}{2} \int \frac{d(x)}{x^2}$ *x*  $\frac{x}{x} dx = \frac{1}{2} \int \frac{d(x^2+1)}{x^2} = \frac{1}{2} \ln |x^2+1| +$ +  $=\frac{1}{2}\int \frac{d(x^2+1)}{x^2}$  $\int \frac{x}{x^2+1} dx = \frac{1}{2} \int \frac{u(x+1)}{x^2+1} = \frac{1}{2} \ln |x^2+1| + C.$  Y даному випадку, до речі, знак абсолютної величини у відповіді можна замінити звичайними дужками, тому що вираз під знаком логарифма завжди додатний. *Приклад* 5.  $\int \frac{ig x}{\cos^2 x} dx = \int t g^3 x d(t g x) = \frac{ig x}{4} + C$ . 4  $(tgx)$ cos  $t^{3}$   $d(t_{\alpha x}) - t^{4}$ 2 3  $dx = \int t g^3 x d(t g x) = \frac{t g^4 x}{4} + C$ *x tg x*

$$
\text{IIpuxnað 6. } \int \frac{dx}{x\sqrt{\ln x}} = \int (\ln x)^{-\frac{1}{2}} d(\ln x) = \frac{(\ln x)^{\frac{1}{2}}}{\frac{1}{2}} + C = 2\sqrt{\ln x} + C.
$$

Для розв'язання багатьох прикладів успішно використовуються тригонометричні формули. Розглянемо декілька прикладів.

*Πρικπαδ* 7. 
$$
\int \sin^2 x dx = \frac{1}{2} \int (1 - \cos x) dx = \frac{1}{2} \cdot (x - \sin x) + C
$$
. ( Використана формула 2 sin<sup>2</sup> x = 1 - cos x).

$$
\iint \mathcal{D}u \kappa \mathcal{D}u \, d\theta \quad \mathcal{S}. \qquad \int \cos^3 x \, dx = \int \cos^2 x \cdot \cos x \, dx = \int (1 - \sin^2 x) \, d(\sin x) = \sin x - \frac{\sin^3 x}{3} + C. \qquad \Pi \text{p}u
$$

розв'язанні використана основна тригонометрична тотожність і одна з формул  $\arctan x$ иці диференціалів:  $\sin^2 x + \cos^2 x = 1$ ,  $\cos x dx = d(\sin x)$ .

При розв'язанні прикладів, в яких під знаком інтеграла знаходиться, так звана, дрібно-раціональна функція, перш за все, якщо треба, виділити цілу частину цієї функції. Взагалі дрібно-раціональна функція – це

відношення двох багаточленів:  $\frac{I_m(x)}{2} = \frac{a_0x + a_1x}{2} = \frac{a_0x}{2}$ ... ...  $(x)$  $(x)$ 1  $_0^{\lambda}$   $\tau$   $v_1$ 1  $0^{\lambda}$   $\mathfrak{u}_1$ *n*  $n \times l_2 \times n$ *m*  $m \sim m$ *n m*  $b_0 x^n + b_1 x^{n-1} + ... + b$  $a_0 x^m + a_1 x^{m-1} + \dots + a_n$  $Q_{n}(x)$  $P_{m}(x)$  $+ b_1 x^{n-1} + ... +$  $= \frac{a_0 x^m + a_1 x^{m-1} + \dots +}{}$ − *Перш ніж робити*

*щось інше, треба порівняти найвищі степені обох багаточленів і коли m* ≥ *n , виділити цілу частину, яка, в загалі кажучи, є багаточленом, а при рівності чисел m і n дорівнює константі.*

$$
\iint \mathcal{D}u \kappa \, d\theta \, d\theta \, d\theta = \int \frac{(x^2 - 1) + 1 + 1}{x - 1} \, dx = \int (x + 1 + \frac{2}{x - 1}) \, dx = \frac{x^2}{2} + x + 2 \ln|x - 1| + C.
$$

Виділення цілої частини одержано за допомогою одностайного додавання і віднімання одиниці у чисельнику, а потім ділення на знаменник з використанням відомої формули скороченого множення:  $a^2 - b^2 = (a + b) \cdot (a - b)$ .

У більш загальному випадку просто ділять чисельник на знаменник до тих пір, доки найвищий ступінь *x* у залишку від ділення не стане хоча б на одиницю нижче за найвищий ступінь *x* у знаменнику даної дрібно-раціональної функції.

#### **ЛЕКЦІЯ 14.**

#### **ОСНОВНІ ПРИЙОМИ ІНТЕГРУВАННЯ**

#### **14.1. Деякі дробово-раціональні функції**

Iнтеграли вигляду  $\int \frac{dx}{x^2 + px +}$  $\frac{ax}{x^2+px+q}.$ *dx*

Цей інтеграл є частинним випадком інтеграла  $\int \frac{dx}{ax^2 + bx + bx}$  $\frac{ax}{ax^2+bx+c}$ , *dx* але останній при *a* ≠ 0 легко привести до  $\int \frac{dx}{x^2 + px}$  $\frac{ax}{x^2+px+q}.$ *dx* За допомогою виділення повного

квадрату у знаменнику неважко одержати слідуючи три випадки:

$$
\int \frac{dx}{x^2 + px + q} = \begin{cases} 1. \ (D = p^2 - 4q > 0) \\ 2. \ (D = p^2 - 4q < 0) \\ 3. \ (D = p^2 - 4q = 0) \end{cases} \int \frac{dz}{z^2 + b^2} = \frac{1}{b} \arctg \frac{z}{b} + C;
$$

Так як в залежності від знаку дискримінанта інтеграл приводиться до цілком конкретного вигляду, то ця обставина дає можливість прогнозувати результат, обчисливши тільки знак *D* . Що представляють собою *z*, *a*, *b* стане зрозуміло із прикладів.

*Приклад 1.*   $\int \ln \left| \frac{x-1}{x+3} \right| +$  $\int \frac{dx}{r^2+2r-3} = \int \frac{dx}{(r^2+2r+1)-1-3} = \int \frac{dx}{(r+1)^2-2^2} = \int \frac{u(x+1)}{(r+1)^2-2^2} =$ +  $+C = \frac{1}{4} \int \ln \frac{x-1}{x}$  $+1$ ) +  $+1) -$ ⋅  $=\frac{1}{2} \ln \left| \frac{(x+1)^2}{(x+1)^2} \right| + C = \frac{1}{2} \ln \left| \frac{x+1}{x+1} \right| + C.$  $+1)^2$  –  $=\int \frac{d(x+)}{x^2}$  $+1)^2$  – =  $+ 2x + 1) - 1 -$ =  $+2x-3$   $\sqrt{ (x^2+2x+1)-1}-3$   $\sqrt{ (x+1)^2-2^2}$   $\sqrt{ (x+1)^2-2}$ 3  $\ln \frac{x-1}{x}$ 4 1  $(x+1) + 2$  $\ln \frac{|(x+1)-2|}{(x+1)-2}$  $2 \cdot 2$  $\frac{1}{2}$ ln  $\left| \frac{(x+1)-2}{(x+1)^2} \right| + C = \frac{1}{2} \left| \ln \left| \frac{x-1}{x+1} \right| + C \right|$  $(x+1)$  $x^2 + 2x - 3$   $\int (x^2 + 2x + 1) - 1 - 3$   $\int (x+1)^2 - 2^2$   $\int (x+1)^2 - 2^2$ *x*  $C = \frac{1}{I} \left[ ln \left| \frac{x}{x} \right| \right]$ *x x d x x dx*  $x^2 + 2x$ *dx*  $x^2 + 2x$ *dx Приклад* 2.  $\int \frac{dx}{x^2 + 4x + 8}$  $\frac{dx}{dx} = \int \frac{dx}{(x^2 - 4x - 8)^2} = \int \frac{d(x+2)}{(x^2 - 8)^2} = \frac{1}{2} arctg \frac{x+2}{2} + C.$ 2 2 2 1  $(x+2)^2+2$  $(x+2)$  $\frac{dx}{(x^2+4x+4)+4} = \int \frac{d(x+2)}{(x+2)^2+2^2} = \frac{1}{2} arctg \frac{x+2}{2} + C$ *x d x*  $x^2 + 4x$  $\frac{dx}{dx} = \int \frac{d(x+2)}{dx^2} = \frac{1}{2} arctg \frac{x+2}{2} +$  $+ 2)^2 +$  $=\int \frac{d(x+)}{x^2}$  $\int \frac{dx}{(x^2+4x+4)+4} = \int$  $\Pi p$ иклад 3.  $\int \frac{dx}{x^2 + 6x + 9} = \int \frac{dx}{(x+3)^2} = \int \frac{a(x+3)}{(x+3)^2} = -\frac{1}{x+3} +$ + = − +  $=\int \frac{d(x+)}{x+}$ + =  $+ 6x +$ . 3 1  $(x+3)$  $(x+3)$  $\frac{ax}{(x+3)^2} = \int \frac{ax}{(x+3)^2} = \int \frac{a(x+3)}{(x+3)^2} = -\frac{1}{x+3} + C$  $(x+3)^2$  *x d x x dx*  $x^2 + 6x$ *dx*

Наведені приклади ілюструють три випадки, які можуть виникнути при розв'язанні задач на інтеграли розглянутого типу. Додамо, що спосіб виділення повного квадрату з успіхом використовується, коли у знаменнику дробі маємо квадратний корінь з квадратного тричлена. Дані інтеграли при цьому будуть зводитись до табличних 8-ого або 10-ого.

**Im**ezpanu **eu**znady 
$$
\int \frac{(Ax+B)dx}{x^2+px+q}.
$$

Наявність у чисельнику лінійного двочлена суттєво ускладнює ситуацію. Якщо б *А* = 0, то ми одержали б тільки що розглянутий випадок. Саме невиконання цієї умови потрібує пошуку додаткового методу. На переконливих прикладах покажемо, що за цим методом можна наявність небажаних елементів у чисельнику використати на свою користь.

 $\Pi$ риклад 1.  $\int \frac{3x-1}{2} dx$  $x^2 + 4x$  $\int \frac{3x-1}{x^2+4x+1}$ −  $4x + 5$  $3x - 1$  $\frac{3x-1}{x^2+4x+5}dx$ . Спочатку знайдемо похідну знаменника, а потім перетворимо чисельник, «зв'язавши» не бажані його члени.

$$
(x^{2} + 4x + 5)' = 2x + 4; \quad 3x - 1 = 3 \cdot \frac{2}{2} \cdot x - 1 = \frac{3}{2} \cdot (2x) - 1 = \frac{3}{2} \cdot (2x + 4 - 4) - 1 = \frac{3}{2} \cdot (2x + 4) - 7.
$$

Похідна від знаменника відіграє роль свого роду підказки, що допомагає перетворити чисельник. Таким чином, можна записати:

$$
\int \frac{3x-1}{x^2+4x+5} dx = \frac{3}{2} \int \frac{(2x+4)-7}{x^2+4x+5} dx = \frac{3}{2} \int \frac{(2x+4)dx}{x^2+4x+5} - 7 \int \frac{dx}{x^2+4x+5} =
$$
  
=  $\frac{3}{2} \int \frac{d(x^2+4x+5)}{x^2+4x+5} - 7 \int \frac{d(x+2)}{(x+2)^2+1} = \frac{3}{2} \ln|x^2+4x+5| - 7 \arctg(x+2) + C.$ 

#### **14.2. Інтегрування частинами**

Розглянемо диференціал добутку: *d*(*u* ⋅ *v*) = *vdu* + *udv*. Перепишемо це співвідношення так: *udv* = *d*(*u* ⋅ *v*) − *vdu* , а тепер візьмемо невизначений інтеграл з обох частин останньої рівності. Одержимо формулу інтегрування частинами:  $\int u dv = uv - \int v du.$ 

Є декілька класів інтегралів, які інтегруються саме за цією формулою.

1.  $\int P_m(x) \cdot \begin{cases} 1 & \text{nonsanabola } p \text{ such that} \\ mpuzonomempu + na \text{ dy+ny.} \end{cases}$  $\left\{ \right\}$  $\mathbf{I}$  $\mathsf{l}$ ∤ (x) ·  $\begin{cases} \n n \text{okазников} \quad \phi \text{yнкція} \\
 \text{dx} \quad \text{y} \quad \text{dx} \n\end{cases}$ *тригонометрична функція*  $P_m(x)$ .  $\left\{\n\begin{array}{c}\n\text{no} \text{ka} \\
\text{m} \text{m} \\
\text{m} \\
\text{m} \\
\text{m} \\
\text{m} \\
\text{m} \\
\text{m} \\
\text{m} \\
\text{m} \\
\text{m} \\
\text{m} \\
\text{m} \\
\text{m} \\
\text{m} \\
\text{m} \\
\text{m} \\
\text{m} \\
\text{m} \\
\text{m} \\
\text{m} \\
\text{m} \\
\text{m} \\
\text{m} \\
\text{m} \\
\text{m} \\
\text{m} \\
\text{m} \\
\text{m} \\
\text{m} \\
\text{m} \\
\text$ якості *u* багаточлен  $P_m(x)$ , тобто  $u = P_m(x)$ . При однократному використанні формули, степінь багаточлена знижується на одиницю. Через *m* шагів степінь багаточлена нарешті стане рівною нулю, а під знаком інтеграла залишиться тільки показникова або тільки тригонометрична функція.

2.  $\left[\ldots\right]$  *dx*. *обернена тригонометрична функція логарифмічна функція* <sup>∫</sup> r  $\mathbf{I}$  $\mathsf{l}$ ∤  $\begin{cases} \text{Ric} \\ \text{Ric} \end{cases}$  погарифмічна функція  $\begin{cases} dx. \text{V} \text{A} \\ dx. \text{V} \text{A} \end{cases}$  випадку треба обирати

у якості *u* або логарифмічну, або обернену тригонометричну функцію.

3.  $\int a^{kx} \cdot \int \frac{\sinh x}{\cosh x} dx$ ,  $\int \cos \ln x dx$ ,  $\int$  $\bigg)$  $\bigg)$  $\mathsf{I}$ l  $\cdot \int \frac{\sin lx}{l} dx$ ,  $\int \cos \ln x dx$ ,  $\int \sin \ln x dx$ *lx lx*  $a^{kx}$   $\cdot$   $\begin{cases}$   $dx, \int \cos \ln x dx, \int \sin \ln x dx \end{cases}$ cos  $\int_{x}^{\sin lx} dx$ ,  $\int \cos \ln x dx$ ,  $\int \sin \ln x dx$  інтегруються частинами двічі. При

цьому кожного разу у ролі *u* треба брати щось одне. Наприклад, у першого з наведених інтегралів або двічі за *u* беремо показникову функцію, або – тригонометричну. На результаті це не відобразиться. А для другого і третього інтегралів у якості *u* двічі береться складна функція. У результаті цих дій у правій частині виникає такий ж інтеграл, як і заданий, але з іншим коефіцієнтом. Тобто одержуємо лінійне відносно шуканого інтеграла рівняння, яке легко розв'язується.

 4. Не зважаючи на те, що цей метод розроблений для конкретних класів інтегралів його інколи можна успішно використовувати і у таких випадках, коли існують інші шляхи для розв'язування задач. Добрим прикладом можна

вважати інтеграл  $\int \sqrt{x^2 + 4} dx$  і подібні до нього. Можна користуватись заміною змінної, але саме метод інтегрування частинами є найбільш раціональним! На відміну від попереднього випадку частинами беремо один раз, але, виконавши деякі перетворення, одержимо лінійне відносно шуканого інтеграла рівняння. Приклад 1.

$$
\int \sqrt{x^2 + 4} \, dx = \begin{cases} u = \sqrt{x^2 + 4}, & dv = dx \\ du = \frac{xdx}{\sqrt{x^2 + 4}}, & v = x \end{cases} = x \cdot \sqrt{x^2 + 4} - \int \frac{x^2 dx}{\sqrt{x^2 + 4}} =
$$
  
\n
$$
= x \cdot \sqrt{x^2 + 4} - \int \frac{((x^2 + 4) - 4))dx}{\sqrt{x^2 + 4}} = x \cdot \sqrt{x^2 + 4} - \int \sqrt{x^2 + 4} \, dx + 4 \int \frac{dx}{\sqrt{x^2 + 4}} =
$$
  
\n
$$
= x \cdot \sqrt{x^2 + 4} - \int \sqrt{x^2 + 4} \, dx + 4 \ln|x + \sqrt{x^2 + 4}|.
$$
  
\n
$$
3 \text{BigU } \int \sqrt{x^2 + 4} \, dx = \frac{1}{2} \Big( x \cdot \sqrt{x^2 + 4} + 4 \ln|x + \sqrt{x^2 + 4}| \Big) + C.
$$
  
\n
$$
\int (x + 1) \cdot e^{2x} dx = \begin{cases} u = x + 1; & e^{2x} dx = dv \\ du = dx; & v = \frac{1}{2} e^{2x} \end{cases} = \frac{1}{2} \cdot (x + 1) e^{2x} - \frac{1}{2} \int e^{2x} dx =
$$
  
\n
$$
= \frac{1}{2} \cdot (x + 1) e^{2x} - \frac{1}{4} e^{2x} + C.
$$

Як бачимо, для успішного розв'язання прикладів треба добре володіти і диференціюванням, і інтегруванням за простішими прийомами. Приклад 3.

$$
\int \operatorname{arctg} x dx = \begin{cases} u = \operatorname{arctg} x; & dv = dx; \\ du = \frac{dx}{x^2 + 1}; & v = x \end{cases} = x \cdot \operatorname{arctg} x - \int \frac{xdx}{x^2 + 1} = x \cdot \operatorname{arctg} x - \frac{1}{2} \ln |x^2 + 1| + C.
$$
  

$$
\int \cos \ln x dx = \begin{cases} u = \cos \ln x; & dv = dx; \\ du = -\sin \ln x \cdot \frac{1}{x} dx; & v = x \end{cases} = x \cdot \cos \ln x + \int \sin \ln x dx =
$$
  

$$
\int \tan x dx = \begin{cases} u = \sin \ln x; & dv = dx; \\ du = \cos \ln x \cdot \frac{1}{x} dx; & v = x \end{cases} = x \cdot \cos \ln x + x \cdot \sin \ln x - \int \cos \ln x dx.
$$

Розв'язуючи відносно шуканого інтеграла, одержимо:

$$
\int \cos \ln x dx = \frac{x}{2} (\cos \ln x + \sin \ln x) + C.
$$

Приклад 6. Розглянемо випадок, коли треба двічі інтегрувати частинами.

$$
\int \ln^2 x dx = \begin{cases} u = \ln^2 x; & dv = dx; \\ du = 2\ln x \cdot \frac{1}{x} dx; & v = x \end{cases} = x \cdot \ln^2 x - 2 \int \frac{x \cdot \ln x}{x} dx = x \cdot \ln^2 x - 2 \int \ln x dx =
$$

$$
= \begin{cases} u = \ln x; & dv = dx; \\ du = \frac{dx}{x}; & v = x \end{cases} = x \cdot \ln^2 x - 2x \cdot \ln x + \int x \frac{dx}{x} = x \cdot \ln^2 x - 2x \cdot \ln x + 2x + C.
$$

Зверніть увагу, що після кожного використання формули ступінь логарифма знижувався на одиницю. Тобто треба чітко виконувати правила гри

у виборі *u* .

Інтегрування по частинах – це один із основних методів інтегрування. Розглянемо ще один основний метод.

#### **14.3. Заміна змінної у невизначеному інтегралі**

По-перше, цей метод використовується тоді, коли маємо під інтегралом ірраціональність, яку не можна перетворити до інтегрованого вигляду. Деякі заміни виглядають цілком природно. Розглянемо інтеграл  $\int \frac{dx}{\sqrt{x} + \sqrt[4]{x}}$ *dx* . Зрозуміло, що треба ввести таку заміну, щоб раціоналізувати підінтегральну функцію. Якщо запропонувати заміну  $x = t^4$ , то після її реалізації під знаком інтеграла коренів не залишиться! Отже, маємо:

$$
\int \frac{dx}{\sqrt{x} + \sqrt[4]{x}} = \begin{cases} x = t^4 \\ dx = 4t^3 dt \end{cases} = 4 \int \frac{t^3 dt}{t^2 + t} = 4 \int \frac{t^2 dt}{t + 1} = 4 \int \frac{(t^2 - 1) + 1}{t + 1} dt =
$$
  
=  $4 \int \left( t - 1 + \frac{1}{t + 1} \right) dt = 4 \left( \frac{t^2}{2} - t + \ln|t + 1| \right) + C = 4 \left( \frac{\sqrt{x}}{2} - \sqrt[4]{x} + \ln| \sqrt[4]{x} + 1| \right) + C.$ 

Таким чином, при заміні змінної треба також змінити диференціал «старої» змінної, виконати інтегрування, а потім вернутись до змінної *x* у остаточної відповіді.

У загальному випадку, якщо інтеграл містить корені від лінійної функції, наприклад,  $\sqrt[m]{ax+b}$ ,  $\sqrt[n]{ax+b}$  робимо заміну  $ax+b=t^k$ ,  $k=H.C.K(m, n)$ , де H.C.K.найбільше спільне кратне.

#### **ЛЕКЦІЯ 15.**

#### **ВИЗНАЧЕНІ ТА НЕВЛАСНІ ІНТЕГРАЛИ**

#### **15.1. Визначений інтеграл**

На відміну від невизначеного інтеграла, при находженні якого будується первісна, при роботі з визначеним інтегралом результат буде доводиться до числа, тому кажуть, що визначений інтеграл обчислюється. При цьому перший крок полягає у находженні первісної , до якої потім застосовується формула Ньютона-Лейбніца

$$
\int_{a}^{b} f(x)dx = F(x)\Big|_{a}^{b} = F(b) - F(a), \ \text{cde} \ F'(x) = f(x).
$$

При цьому залишаються у силі всі правила інтегрування, з якими ми знайомились, вивчаючи невизначений інтеграл.

#### **15.2. Інтегрування частинами у визначеному інтегралі**

Формула інтегрування частинами у визначеному інтегралі виглядає так:

При находженні невизначеного інтеграла завжди додається довільна стала, при обчисленні визначеного інтеграла ия стала не додається!

#### 15.3. Заміна змінної у визначеному інтегралі

• Під час заміни змінної у визначеному інтегралі виконуємо наступні дії: змінюємо змінну інтегрування, змінюємо диференціал $dx$ , змінюємо границі інтегрування. Після користуємось формулою Ньютона-Лейбніца. Вертатись до старої змінної не треба. Обчислимо інтеграл

$$
\int_{3}^{29} \frac{\sqrt[3]{(x-2)^2}}{3+\sqrt[3]{(x-2)^2}} dx
$$

POбимо заміну:  $x - 2 = z^3$ ;  $dx = 3z^2 dz$ ,  $z = \sqrt[3]{x - 2}$ ,

$$
z_1 = 1
$$
 (нижня границя інтерування  $z_1 = \sqrt[3]{3} - 2$ ),

 $z_2 = 3$  (верхня границя інтегрування  $z_2 = \sqrt[3]{29-2}$ ).

Одержуємо інтеграл:

$$
\int_{1}^{3} \frac{z^{2}}{3+z^{2}} \cdot 3z^{2} dz = 3 \int_{1}^{3} \frac{(z^{4}-9)+9}{z^{2}+3} dz = 3 \int_{1}^{3} \left(z^{2}-3+\frac{9}{z^{2}+3}\right) dz = 3 \left(\frac{z^{2}}{3}-3z+\frac{9}{\sqrt{3}}\right) arctg \frac{z}{\sqrt{3}}\Big|_{1}^{3} = 3 \left(9-9+\frac{9}{\sqrt{3}}\right) arctg \sqrt{3} - \frac{1}{3}+3-\frac{9}{\sqrt{3}}\right) arctg \frac{1}{\sqrt{3}} = 3 \left(2\frac{2}{3}+\frac{9}{\sqrt{3}}\cdot\frac{p}{6}\right) = 8+\frac{3\sqrt{3}}{2}p.
$$

#### 15.4. Невласні інтеграли

#### • Інтеграли з нескінченими границями.

Інтеграли з однією або двома нескінченими границями інтегрування прийнято трактувати як граничні значення деяких визначених інтегралів:

$$
\int_{a}^{\infty} f(x)dx = \lim_{b \to \infty} \int_{a}^{b} f(x)dx;
$$
\n
$$
\int_{-\infty}^{b} f(x)dx = \lim_{a \to \infty} \int_{a}^{b} f(x)dx;
$$
\n
$$
\int_{-\infty}^{\infty} f(x)dx = \int_{-\infty}^{a} f(x)dx + \int_{a}^{\infty} f(x)dx
$$

де кожний з інтегралів у правій частині третьої рівності визначається так само, як у другому і третьому рівностях відповідно. Якщо при цьому

границя або нескінчена, або не існує, то тоді кажуть, що невизначений інтеграл *розбігається.* При наявності кінцевої границі кажуть, невизначений інтеграл *збігається*.

#### • **Інтеграли від функцій, що мають розриви.**

Нехай функція *f(x)* має розрив у точці *x = b* , а в інших точках проміжку інтегрування (*a,b)* неперервна, тоді

$$
\int_{a}^{b} f(x)dx = \lim_{e \to 0} \int_{a}^{b-e} f(x)dx.
$$

Нехай тепер точка розриву знаходиться у точці  $x = a$ , а в інших точках проміжку інтегрування функція *f(x)* неперервна, тоді

$$
\int_{a}^{b} f(x)dx = \lim_{e \to 0} \int_{a+e}^{b} f(x)dx.
$$

Якщо точка розриву знаходиться у точці *x = c,* де *a < c < b,* то інтеграл

$$
\int_{a}^{b} f(x)dx = \int_{a}^{c} f(x)dx + \int_{c}^{b} f(x)dx.
$$
\n(15.1)

В першому з інтегралів у праві частині останнього співвідношення точка розриву знаходиться на правому кінці проміжку інтегрування, а у другому – на лівому. Обидва ці випадки розглянути вище. *Зверніть увагу на те, що кожний з інтегралів у правій частині співвідношення* (15.1) *досліджується окремо одне від одного.* Інтеграл у його лівій частині буде збігатися тоді і тільки тоді, коли будуть збігатися обидва інтеграла у правій частині (15.1).

#### **15.5. Застосування визначеного інтеграла**

#### • **Площі фігур**

На Рис. 15.1 зображена криволінійна трапеція, площа якої у прямокутних координатах дорівнює  $S = \int f(x) dx$ , *b a*  $S = \int f(x)dx$ , де *y* = *f*(*x*) − рівняння кривої *AB*.

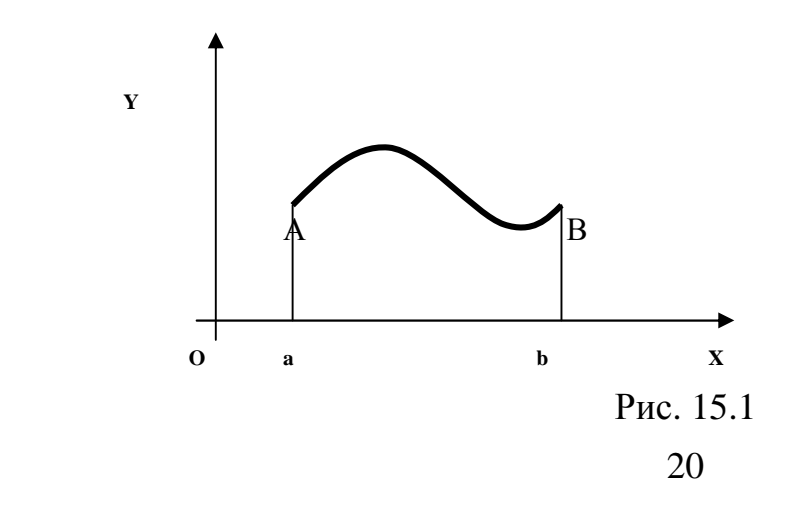

Для трапеції, розташованій у ніжній півплощині (Рис. 15.2)

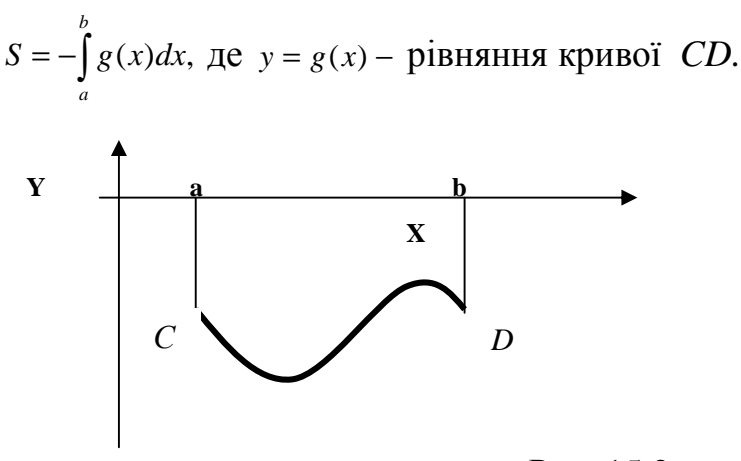

Рис. 15.2

Фігури іншої форми ділять на трапеції (або доповнюють до трапеції) і одержують площу як суму (або різницю площин трапецій).

#### • **Площі фігур (полярні координати)**

Площа сектора *АОВ*, обмеженого лінією *АВ* і відрізками *ОА* і *ОВ* (Рис. 15.3) виражається формулою:

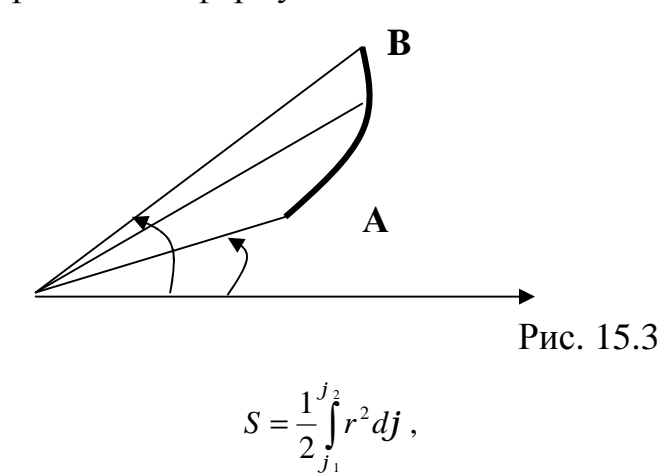

де *r* – полярний радіус точки *М* лінії *AB*, *j* - її полярний кут *j*<sub>1</sub>, *j*<sub>2</sub> - нижня й верхня границі інтегрування.

• **Об'єм тіла обертання**

Об'єм тіла, обмеженого по верхньою обертання і двома площинами, перпендикулярними до осі обертання *ОХ,* виражається формулою:

$$
V = p \int_a^b y^2 dx,
$$

де *y = f(x)* рівняння лінії, що обертається навколо осі *ОХ*, *a, b –* точки перетину площин, перпендикулярних до осі обертання.

Якщо вісь обертання співпадає з віссю ординат, використовується формула: .  $V = p \int x^2 dy$ *d c*  $= p \int$ 

 (*c,d*) – інтервал на осі *OY,* навколо якого обертається лінія, задана рівнянням  $x = j(y)$ .

#### • **Довжина дуги плоскої кривої**

 Якщо рівняння кривої має вигляд *y* = *f* (*x*), то довжина її дуги від  $x_1 = a$  до  $x_2 = b$  визначається за формулою:

$$
l = \int_{a}^{b} \sqrt{1 + (y')^{2}} dx.
$$

Для лінії, що задана у параметричному вигляді, довжина дуги виражається формулою:

$$
l = \int_{t_1}^{t_2} \sqrt{[x'(t)]^2 + [y'(t)]^2} dt,
$$

де *t* – параметр, через який виражені текучі координати *x = x(t), y = y(t),*   $(t_2 > t_1)$ .

Якщо лінія задана у полярних координатах, то довжину находимо так:

$$
l = \int_{j_1}^{j_2} \sqrt{(r')^2 + (r^2)} df ,
$$

де рівняння лінії  $r = r(j)$ ,  $j \in (j_1, j_2)$ .

#### **15.6. Зразок розв'язання контрольної роботи**

1. Обчислити визначені інтеграли:

a) 
$$
\int_{\frac{1}{p}}^{\frac{2}{p}} \frac{\sin \frac{1}{x}}{x^2} dx = -\int_{\frac{1}{p}}^{\frac{2}{p}} \sin \frac{1}{x} d\left(\frac{1}{x}\right) = \cos \frac{1}{x} \left| \frac{\frac{2}{p}}{\frac{1}{p}} \right| = 1.
$$

Прокоментуємо розв'язок. Використаємо рівність $\frac{dx}{2} = -d\left(\frac{1}{2}\right)$  $\big)$  $\left(\frac{1}{\cdot}\right)$ l  $=-d$ *x d x*  $dx \qquad \int 1$ 2 . Далі одержуємо табличний інтеграл, а потім використана формула Ньютона - Лейбніца. Можна поступити інакше. Використаємо заміну  $z = \frac{1}{n}$ *x*  $z = \frac{1}{2}$ , тоді

$$
dz = -\frac{dx}{x^2}, z_1 = \frac{1}{1/p} = p, z_2 = \frac{1}{2/p} = \frac{p}{2}.
$$

Таким чином, одержимо:

$$
\int_{\frac{p}{p}}^{\frac{2}{p}} \frac{\sin \frac{1}{x}}{x^2} dx = -\int_{p}^{\frac{p}{2}} \sin z \, dz = -\int_{\frac{p}{2}}^{\frac{p}{2}} \sin z \, dz = -\cos z \Big|_{\frac{p}{2}}^{\frac{p}{2}} = 1.
$$

Використано при цьому, що *при перестановці границь визначений інтеграл зберігає абсолютне значення, але змінює знак на протилежний.* 

b) 
$$
\int_{1}^{2} \frac{\sqrt{x^2 - 1}}{x} dx.
$$
 Buxoнаemo a aminy:  

$$
x = \frac{1}{\sin z}, dx = -\frac{\cos z dz}{\sin^2 z}, z = \arcsin \frac{1}{x}, z_1 = \frac{p}{2}, z_2 = \frac{p}{6}.
$$

Нагадаємо, що нові границі інтегрування одержимо при підстановці у співвідношення, що зв'язує стару і нову змінні і розв'язане відносно нової змінної замість *x* чисел 1 и 2 , тобто нижню і верхню границі інтегрування відповідно. Після заміни одержуємо:

$$
\int_{1}^{2} \frac{\sqrt{x^2 - 1}}{x} dx = \int_{p/6}^{p/2} \frac{\frac{\cos z}{\sin z} \cdot \frac{\cos z}{\sin^2 z} dz}{\frac{1}{\sin z}} = \int_{p/6}^{p/2} \frac{\cos^2 z}{\sin^2 z} dz =
$$

$$
= \int_{p/6}^{p/2} \frac{1 - \sin^2 z}{\sin^2 z} dz = \int_{p/6}^{p/2} \frac{dz}{\sin^2 z} - \int_{p/6}^{p/2} dz = \left(-ctgz - z\right)_{p/6}^{p/2} = \sqrt{3} - \frac{p}{3}.
$$

2. Обчислити невласні інтеграли, або встановити їх розбіжність:

 $\int$  )  $\int \frac{arccos x}{2} dx$ .  $4x + 3$ ) 1 2 2 0  $\frac{ax}{2-4x+2}$ ; b)  $\int \frac{arcc_{5}x}{x^{2}} dx$ *x b*)  $\int_{0}^{\infty} \frac{arctgx}{2}$  $x^2 - 4x$ *a*)  $\int \frac{dx}{x^2-4x+3}$ ; *b*)  $\int$ ∞  $-4x +$ 

*а*) У першому інтегралі підінтегральна функція має розрив при *x* = 1. У відповідності з теорією представимо даний інтеграл у вигляді суми двох інтегралів, для яких точка розриву опиниться на одному з кінців відповідного проміжку інтегрування:

$$
\int_{0}^{2} \frac{dx}{x^2 - 4x + 3} = \int_{0}^{1} \frac{dx}{x^2 - 4x + 3} + \int_{1}^{2} \frac{dx}{x^2 - 4x + 3} = I_1 + I_2.
$$

Далі кожний з інтегралів I<sub>1</sub>, I<sub>2</sub> досліджується на збіжність незалежно від одне одного. Даний інтеграл вважається збіжним, якщо збігаються обидва інтеграли  $I_1$ ,  $I_2$ , даний інтеграл вважається розбіжним, якщо розбігається, при наймі, один з інтегралів I<sub>1</sub>, I<sub>2</sub>, кожен з яких будемо трактувати як граничне значення деякого визначеного інтеграла:

$$
I_1 = \int_0^1 \frac{dx}{x^2 - 4x + 3} = \lim_{e \to 0} \int_0^{1-e} \frac{dx}{x^2 - 4x + 3};
$$

.  $4x + 3$ lim  $4x + 3$ 2 1  $\int_0^1$  J  $\int_1^2$ 2  $_2 = \int \frac{dx}{x^2 - 4x + 3} = \lim_{e \to 0} \int \frac{dx}{x^2 - 4x + 3}$ =  $-4x +$ =  $e \rightarrow 0$  *d*<sub>1+e</sub>  $x^2 - 4x$ *dx*  $x^2 - 4x$  $I_2 = \int_1^2 \frac{dx}{(x^2 - 1)^2} = \lim_{h \to 0} \int_1^2 \frac{dx}{(x^2 - 1)^2} = \lim_{h \to 0} \int_0^2 \frac{dx}{(x^2 - 1)^2} = \lim_{h \to 0} \int_0^2 \frac{dx}{(x^2 - 1)^2} = \lim_{h \to 0} \int_0^2 \frac{dx}{(x^2 - 1)^2} = \lim_{h \to 0} \frac{1}{h \cdot h} = \lim_{h \to 0} \frac{1}{h \cdot h} = \lim_{h \to 0} \frac{1}{h \cdot h} = \lim_{h \to 0}$ 

$$
\int \frac{dx}{x^2 - 4x + 3} = \int \frac{dx}{(x - 2)^2 - 1} = \int \frac{d(x - 2)}{(x - 2)^2 - 1} =
$$

$$
= \frac{1}{2} \ln \left| \frac{(x - 2) - 1}{(x - 2) + 1} \right| = \frac{1}{2} \ln \left| \frac{x - 3}{x - 1} \right| + C.
$$

(*С* – довільна стала).

A тепер звернемось до інтегралів  $I_1, I_2$ .

$$
I_1 = \int_0^1 \frac{dx}{x^2 - 4x + 3} = \lim_{e \to 0} \int_0^{1-e} \frac{dx}{x^2 - 4x + 3} = \lim_{e \to 0} \left( \frac{1}{2} \ln \left| \frac{x - 3}{x - 1} \right|_0^{1-e} \right) =
$$
  
=  $\frac{1}{2} \lim_{e \to 0} \left( \ln \left| \frac{(1 - e) - 3}{(1 - e) - 1} \right| - \ln \left| \frac{-3}{-1} \right| \right) = \frac{1}{2} \lim_{e \to 0} \left( \ln \left| \frac{3 + e}{e} \right| - \ln \left| 3 \right| \right) = \infty.$ 

(Логарифмічна функція є неперервною, тому при знаходженні границі достатньо підставити замість *e* нуль). Таким чином, інтеграл

1 *I* розбігається. При цьому даний інтеграл також розбігається.

Розглянемо інтеграл *b*)  $\int_{0}^{arcitgx} dx$ . 1  $\frac{d^{2}S^{x}}{2}dx$ *b*)  $\int_{1}^{\infty} \frac{arctgx}{x^2}$ 

Будемо трактувати його як граничне значення:

 $\lim_{x \to 0} \left| \frac{u \cdot u_{\delta}^{x}}{u} \right| dx$ . 1 2 1  $\frac{d^{2}S^{x}}{2}dx = \lim_{h \to \infty} \int \frac{d^{2}f(x)}{x^{2}}dx$ *x*  $dx = \lim_{h \to 0} \int_{0}^{h} \frac{arctgx}{h}$ *x arctgx <sup>b</sup>*  $\int \frac{arctg\lambda}{x^2} dx = \lim_{b \to \infty} \int$ ∞ =

Відповідний невизначений інтеграл дорівнює:

$$
\int \frac{arctgx}{x^2} dx = \begin{cases} u = arctgx, & dv = \frac{dx}{x^2}, \\ du = \frac{dx}{1+x^2}, & v = -\frac{1}{x} \end{cases} = -\frac{1}{x} \cdot arctgx + \int \frac{dx}{x \cdot (1+x^2)} + C.
$$

Використана формула інтегрування по частинам. Інтеграл від дрібнораціональної функції, одержаний справа, найдемо за допомогою методу невизначених коефіцієнтів. Підінтегральну функцію представимо у вигляді суми простих дробів:  $\frac{1}{\sqrt{2}} = \frac{A}{\sqrt{2}} + \frac{B\lambda + C}{2} = \frac{(A + B)\lambda + C\lambda + A}{2}$ .  $(x^2 + 1)$  $(A + B)$  $(1 + x^2)$   $x$   $x^2 + 1$ 1 2 2 2)  $x + x^2 + 1 = x \cdot (x^2 + x^2)$  $=\frac{(A+B)x^2+Cx+}{x^2+Cx+}$ +  $=\frac{A}{1}+\frac{Bx+}{2}$  $-(1+x^2)$   $x$   $x^2+1$   $x \cdot (x)$  $A + B)x^{2} + Cx + A$ *x*  $Bx + C$ *x A*  $x \cdot (1 + x)$ Прирівнюючи коефіцієнти при однакових степенях *х* у чисельниках першої і

останньої дробів, одержимо систему:  $\overline{\mathsf{I}}$  $\mathbf{I}$ ∤  $\overline{\phantom{a}}$ =  $+ B =$ 0 0 *C*  $A + B$ 

*A*

= −

1,

3  
\n3  
\n3  
\n5  
\n
$$
\int \frac{dx}{x \cdot (x^2 + 1)} = -\int \frac{dx}{x} + \int \frac{x \, dx}{x^2 + 1} = -\ln|x| + \frac{1}{2} \int \frac{2x \, dx}{x^2 + 1} = -\ln|x| + \frac{1}{2} \int \frac{d(x^2 + 1)}{x^2 + 1} = -\ln|x| + \frac{1}{2} \ln|x^2 + 1| = \ln \left| \frac{\sqrt{x^2 + 1}}{x} \right|
$$
\nHapeurri maemo:

$$
\int \frac{\arct{g}x}{x^2} dx = -\frac{1}{x} \cdot \arct{g}x + \ln \left| \frac{\sqrt{x^2 + 1}}{x} \right| + D,
$$

D - довільна стала. Звернемось до даного невласного інтеграла.

$$
\int_{1}^{\infty} \frac{arctgx}{x^{2}} dx = \lim_{b \to \infty} \int_{1}^{b} \frac{arctgx}{x^{2}} dx = \lim_{b \to \infty} \left( -\frac{1}{x} \cdot arctgx + \ln \left| \frac{\sqrt{x^{2} + 1}}{x} \right| \right)_{1}^{b}
$$
  
= 
$$
\lim_{b \to \infty} \left( -\frac{1}{b} \cdot arctgb + \ln \left| \frac{\sqrt{b^{2} + 1}}{b} \right| + arctg1 \right) = \ln \sqrt{2} + \frac{p}{4} = \frac{1}{2} \ln 2 + \frac{p}{4}.
$$

Враховано, що  $\lim_{b\to\infty} arctgb = \frac{p}{2}$ , тому границя  $\frac{arctgb}{h}$  при  $b\to\infty$  дорівнює нулю,  $\lim_{b \to \infty} \ln \left| \frac{\sqrt{b^2 + 1}}{b} \right| = 0$ , тому що  $\frac{\sqrt{b^2+1}}{b} = \sqrt{\frac{b^2+1}{b^2}} = \sqrt{1+\frac{1}{b^2}}$ , при  $b \to \infty$   $\sqrt{1+\frac{1}{b^2}} \to 1$ , ln1=0.

3. Круг  $x^2 + y^2 \le 8$  розділений параболою  $y = \frac{x^2}{2}$  на дві частини (Рис. 15.4). Найти площі обох частин.

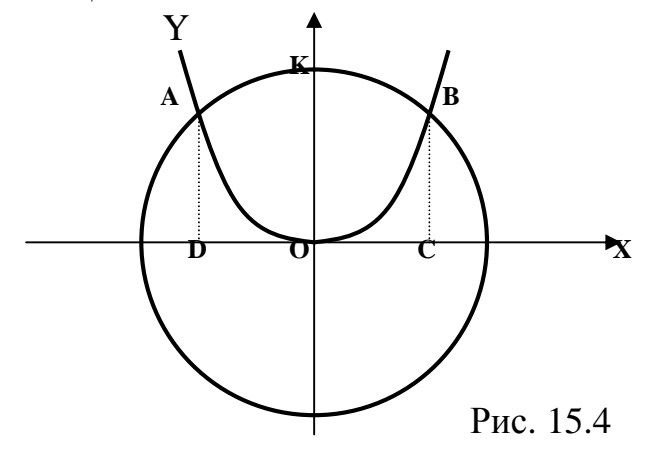

Спроектуємо на ось Ох точки перетину кола і параболи. Тоді площу частини можна одержати як різницю площ двох криволінійних меншої АОВСО. Абсциси точок перетину А, В знаходимо, трапецій АКВСД  $\mathbf{i}$ розв'язавши систему рівнянь  $x^2 + y^2 = 8$ ,  $y = \frac{x^2}{2}$  відносно *х*. Виключаючи *у*, одержимо біквадратне рівняння  $x^4 + 4x^2 - 32 = 0$ , звідси абсциси точок

А, В відповідно дорівнюють -2 і +2. Найдемо площу області АКВОА. Оскільки вона симетрична відносно осі  $Oy$ , найдемо половину цієї площі, а потім результат подвоїмо.

$$
S_{AKBOA} = 2 \cdot S_{KBOK} = 2 \cdot (S_{KBCOK} - S_{OBC}) = 2 \cdot \int_{0}^{2} \left( \sqrt{8 - x^2} - \frac{x^2}{2} \right) dx.
$$

Використаємо метод інтегрування частинами для находження інтеграла

$$
\int \sqrt{8-x^2} \, dx = \begin{cases} u = \sqrt{8-x^2}, & dv = dx, \\ du = \frac{-x \, dx}{\sqrt{8-x^2}}, & v = x \end{cases} = x \cdot \sqrt{8-x^2} - \int \frac{-x^2 \, dx}{\sqrt{8-x^2}} = x \cdot \sqrt{8-x^2} - \int \frac{(8-x^2)-8}{\sqrt{8-x^2}} \, dx = x \cdot \sqrt{8-x^2} - \int \sqrt{8-x^2} \, dx + 8 \cdot \int \frac{dx}{\sqrt{8-x^2}} = x \cdot \sqrt{8-x^2} - \int \sqrt{8-x^2} \, dx + 8 \cdot \arcsin \frac{x}{\sqrt{2}} + C.
$$
\n100000,  $\int \sqrt{8-x^2} \, dx$  V. TIPV. H2CTUUV. TPIPOMMO, TOTÚVI

Переносимо  $\int \sqrt{8-x^2} dx$  у ліву частину, приводимо подібні, тоді:

$$
\int \sqrt{8-x^2} \, dx = \frac{1}{2} \left( x \cdot \sqrt{8-x^2} + 8 \cdot \arcsin \frac{x}{2\sqrt{2}} \right) + \frac{C}{2}
$$

.

Остаточно маємо:

$$
S_{AKBOA} = 2 \cdot \int_{0}^{2} \left( \sqrt{8 - x^2} - \frac{x^2}{2} \right) dx = \left( x \sqrt{8 - x^2} + 8 \arcsin \frac{x}{2\sqrt{2}} - \frac{x^3}{3} \right)_{0}^{2} = 2p + \frac{4}{3}.
$$

Площа круга радіуса  $\sqrt{8}$  дорівнює 8*p*. Таким чином, площа більшої частини круга одержимо, віднімаючи від площі круга  $2p + \frac{4}{3}$ :  $8p - \left(2p + \frac{4}{3}\right) = 6p - \frac{4}{3}$ . 3  $6p - \frac{4}{3}$ 3 :  $8p - 2p + \frac{4}{3}$ 3  $2p + \frac{4}{2}$ :  $8p - 2p + \frac{4}{2} = 6p \bigg)$  $\left(2p+\frac{4}{2}\right)$ l  $p + \frac{4}{2}$  *sp*  $-\left(2p + \frac{4}{2}\right) = 6p$ 

4. Знайти довжину дуги кривої

$$
y = a \cdot \ln \frac{a^2}{a^2 - x^2}
$$
;  $0 \le x \le b < a$ .

Крива задана у декартових координатах у явному вигляді, тому використовуємо формулу:  $l = \int \sqrt{1 + (y')^2} dx$ . *b a*  $=\int \sqrt{1 + (y')^2}$ 

Очевидно *y* можна представити у вигляді

$$
y = a \cdot (\ln a^2 - \ln(a^2 - x^2))
$$
; *mozda*  $y' = \frac{2ax}{a^2 - x^2}$ .

Підставляючи у формулу, одержимо:

$$
l = \int_0^2 \sqrt{1 + \frac{4a^2x^2}{(a^2 - x^2)^2}} dx = \int_0^2 \frac{a^2 + x^2}{a^2 - x^2} dx = \int_0^2 \frac{a^2 + (x^2 - a^2) + a^2}{a^2 - x^2} dx =
$$

 $\ln\left|\frac{b-a}{b}\right| - b.$ 0  $\ln \left| \frac{\lambda - \mu}{\mu} \right|$ 2  $(-x-2a^2\cdot\frac{1}{2}\cdot\ln\left|\frac{x-a}{2}\right|)\bigg|_0^b=a\cdot\ln\left|\frac{b+a}{2}\right|-b$  $b - a$  $a \cdot \ln \left| \frac{b+a}{b+1} \right|$ *b*  $x + a$  $x - a$ *a*  $\left| x - 2a^2 \cdot \frac{1}{2} \cdot \ln \left| \frac{x-a}{x} \right| \right|_2^b = a \cdot \ln \left| \frac{b+a}{2} \right| -$ −  $=a \cdot \ln \left| \frac{b+1}{b+1} \right|$ +  $= (-x - 2a^2 \cdot \frac{1}{2} \cdot \ln \frac{x - 1}{2})$ 

> 5. Обчислити об'єм тіла одержаного при обертанні фігури, що обмежена параболою 2 *y* = 2*x* − *x* і віссю абсцис, навколо осі ординат (Рис.15.5).

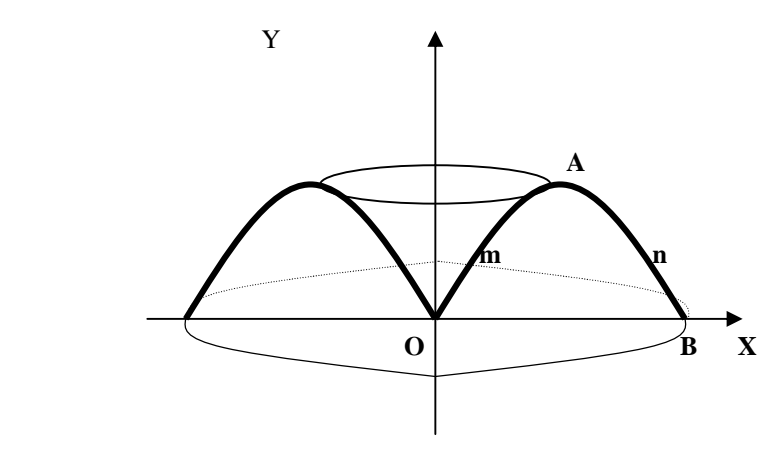

Рис. 15.5

Шуканий об'єм дорівнює різниці об'єму тіла, одержаного при обертанні навколо осі ординат дуги AnB і об'єму тіла, одержаного при обертанні навколо осі ординат дуги OmA.

Скористуємось формулою для обчислення об'єму тіла обертання з віссю обертання *Oy*: .  $V = p\int x^2 dy$ *d*  $= p \int$ 

Знайдемо границі інтегрування і рівняння дуг параболи AnB і OmA. Приведемо рівняння параболи до канонічного вигляду:

 $y = 2x - x^2$ ,  $y - 1 = -(x^2 - 2x + 1)$ ,  $y - 1 = -(x - 1)^2$ .

*c*

Таким чином, координати вершини параболи (точка А) дорівнюють (1, 1) і границі інтегрування таки: *c* = 0, *d* = 1. Рівняння дуги , розв'язане відносно *х*, має вигляд:  $x_1 = 1 + \sqrt{1 - y}$ , рівняння дуги OmA, розв'язане відносно *х*, має вигляд:  $x_2 = 1 - \sqrt{1 - y}$ . Шуканий об'єм дорівнює

$$
V = p \int_{0}^{1} (x_1)^2 dy - p \int_{0}^{1} (x_2)^2 dy = p \int_{0}^{1} \left[ \left( 1 + \sqrt{1 - y} \right)^2 - \left( 1 - \sqrt{1 - y} \right)^2 \right] dy = 4p \int_{0}^{1} \sqrt{1 - y} dy =
$$
  
=  $-4p \int_{0}^{1} \sqrt{1 - y} d(1 - y) = \frac{8p}{3}.$ 

#### **ЛЕКЦІЯ 16.**

## **ЗВИЧАЙНІ ДИФЕРЕНЦІАЛЬНІ РІВНЯННЯ ПЕРШОГО ПОРЯДКУ**

#### **16.1. Основні поняття**

Звичайним диференціальним рівнянням першого порядку *називається співвідношення вигляду*

$$
F(x, y, y') = 0,
$$

(або, якщо воно розв'язано відносно похідної, *y*′ = *f* (*x*, *y*) ), *x - незалежна змінна, y*(*x*) *- шукана функція.* 

Функція *y* = *j*(*x*) називається *розв'язком* цього диференціального рівняння, якщо після заміни *y* на *j*(*x*), *y*′ на *j*′(*x*) воно перетворюється у тотожність.

*Основною задачею теорії диференціальних рівнянь є пошук усіх розв'язків заданого диференціального рівняння і вивчення властивостей цих розв'язків.* 

Пошук розв'язків диференціального рівняння називають *інтегруванням* цього рівняння.

*Інтегралом* диференціального рівняння називається співвідношення  $f(x, y) = 0$ , яке неявно задає розв'язок цього рівняння.

28

*Інтегральною кривою* диференціального рівняння називається графік його розв'язку *y* = *j*(*x*).

*Загальним розв'язком* диференціального рівняння називається функція  $y = j(x, C)$ , яка є розв'язком цього рівняння при будь-яких допустимих значеннях сталої С.

*Загальним інтегралом* диференціального рівняння називають функцію вигляду *f*(*x*, *y*,*C*) = 0 , яка визначає загальний розв'язок у неявному вигляді.

Будь-який розв'язок  $y = j(x, C_0)$ , або інтеграл  $f(x, y, C_0) = 0$ , який дістанемо з загального розв'язку при конкретному значенні довільної сталої  $C = C_0$ , називають відповідно *частинним розв'язком* або *частинним інтегралом.* 

Загальному розв'язку (або загальному інтегралу) відповідає сім'я інтегральних кривих.

*Задачею Коші* для диференціального рівняння називається задача відшукання розв'язку цього рівняння, який задовольняє початкову умову

 $y(x_0) = y_0$ ,

або задача виділення із сім'ї інтегральних кривих тієї кривої, яка проходить через задану точку  $(x_0, y_0)$ .

Задача Коші, або задача з початковою умовою, не завжди має єдиний розв'язок. Наступна теорема містить умови, при яких розв'язок рівняння  $y' = f(x, y)$  існує і є єдиним.

**Теорема Коші**. Якщо функція *f* (*x*, *y*) і її похідна *y f* ∂  $\frac{\partial f}{\partial \rho}$ визначені і неперервні в області, що містить точку  $(x_0, y_0)$ , то існує єдиний розв'язок рівняння  $y = j(x)$ , такий, що  $y_0 = j(x_0)$ , тобто через точку  $(x_0, y_0)$  проходить єдина інтегральна крива даного рівняння.

*Зауваження.* Успіх в розв'язанні диференціальних рівнянь у великій мірі залежить від уміння пізнавати типи рівнянь. Отже, приділить увагу цьому питанню.

#### **16.2. Рівняння з відокремлюваними змінними**

Диференціальне рівняння з відокремлюваними змінними має вигляд:

$$
M_1(x)N_1(y)dx + M_2(x)N_2(y)dy = 0,
$$
\n(16.1)

або, якщо воно розв'язано відносно похідної, – такий вигляд:

$$
\frac{dy}{dx} = f(x) \cdot g(y). \tag{16.2}
$$

Тоді, розділивши обидві частини рівняння (1) на добуток  $M_2(x) \cdot N_1(y) \neq 0$ , дістанемо рівняння з відокремленими змінними

$$
\frac{M_1(x)}{M_2(x)}dx + \frac{N_2(y)}{N_1(y)}dy = 0.
$$

Для рівняння (16.2) відповідне рівняння з відокремленими змінними має вигляд:

$$
\frac{dy}{g(y)} = f(x)dx, \quad g(y) \neq 0.
$$

Загальні інтеграли рівнянь (16.1) і (16.2) відповідно мають вигляд:

$$
\int \frac{M_1(x)}{M_2(x)} dx + \int \frac{N_2(y)}{N_1(y)} dy = C, \quad \int \frac{dy}{g(y)} = \int f(x) dx + C, \quad C = const.
$$

 $\Pi$ рикл*ад* 1. Знайти розв'язки диференціального рівняння  $\frac{dy}{dx} = x \cdot (y-1)$ . *dx dy* Помноживши обидві частини рівняння на  $\frac{dx}{dx}$ , *dx* отримаємо:

$$
\frac{dy}{y-1} = xdx.
$$

*y* −1

 $\ln |c|$ ,  $C = \ln |c|$ ,  $C \neq 0$ .

Звідси  $\int \frac{dy}{y-1} = \int x dx + C$ ,  $\ln|y-1| = \frac{x}{2} + \ln|c|$ ,  $C = \ln|c|$ ,  $C \neq$ − 2 ,  $\ln |y-1|$ 1 2  $xdx + C$ ,  $\ln|y-1| = \frac{x^2}{2} + \ln|c|$ ,  $C = \ln|c|$ ,  $C$ *y*  $\frac{dy}{dx}$  =  $\int x dx + C$ ,  $\ln |y-1| = \frac{x^2}{2} + \ln |c|$ ,  $C = \ln |c|$ ,  $C ≠ 0$ . Після потенціювання

одержимо:  $y = 1 + ce^{\frac{1}{2}}$ . *y* = 1 + *ce*<sup> $\frac{x^2}{2}$ . Це загальний розв'язок рівняння. Функція *j*(*y*) = *y* − 1</sup> дорівнює нулеві, якщо *y* = 1. *y* = 1 є розв'язком даного рівняння, тому що підставлення його у дане рівняння перетворює це рівняння у тотожність. Проте цей розв'язок можна дістати із загального розв'язку при *c* = 0, тому він є частинним і не втратився при відокремленні змінних. Отже загальний розв'язок даного диференціального рівняння має вигляд:  $y = 1 + ce^{\frac{1}{2}}$ ,  $y = 1 + ce^{\frac{x^2}{2}}$ , де *с* – довільна стала.

Приклад 2. Знайти розв'язок диференціального рівняння  $e^{x} dx - (1 + e^{x}) y dy = 0,$ який задовольняє початкову умову  $y(0) = 1$ .

Відокремлюючи змінні, одержимо:  $\frac{e^x dx}{1+e^x} = ydy$ . Звідси

$$
\int \frac{e^{x} dx}{1 + e^{x}} = \int y dy + C, \quad \int \frac{d(1 + e^{x})}{1 + e^{x}} = \frac{y^{2}}{2} + C,
$$

 $\ln\left|1+e^{x}\right|=\frac{y^{2}}{2}+C$  - загальний інтеграл рівняння.

За умовою  $y(0) = 1$  знаходимо  $\ln 2 = \frac{1}{2} + C$ , тобто  $C = \ln 2 - \frac{1}{2}$ . Шуканий розв'язок задається неявно:

$$
\ln\left|1+e^{x}\right| = \frac{y^{2}-1}{2} + \ln 2.
$$

Зауваження. Останній результат (частинний розв'язок) можна знаходити, використовуючи визначені інтеграли:

$$
\int_{0}^{x} \frac{e^{x} dx}{1+e^{x}} = \int_{1}^{y} y dy.
$$

#### 16.3. Однорідні рівняння

Однорідними диференціальними рівняннями називають рівняння вигляду

$$
\frac{dy}{dx} = f\left(\frac{y}{x}\right).
$$

За допомогою підстановки  $u = \frac{y}{x}$ , або  $y = u \cdot x$ , де  $u$  – нова шукана функція аргументу х, як показав Лейбніц, однорідне рівняння зводиться до рівняння з відокремлюваними змінними. Дійсно, впровадивши вказану зміну, перепишемо рівняння так:

$$
xu' + u = f(u)
$$

Звілси одержуємо рівняння з вілокремлюваними змінними

$$
\frac{du}{dx} = \frac{f(u) - u}{x}
$$

Відокремлюючи змінні і інтегруючи, одержуємо

$$
\int \frac{dx}{x} = \int \frac{du}{f(u) - u} + C, \quad f(u) - u \neq 0.
$$

Однорідне диференціальне рівняння можна задати у вигляді

$$
P(x, y)dx + Q(x, y)dy = 0
$$

при умові, що функції  $P(x, y)$  і  $Q(x, y)$  - однорідні функції одного виміру, тобто функції, для яких мають місце співвідношення:

$$
P(tx,ty) = tn P(x, y), Q(tx,ty) = tn Q(x, y),
$$

де  $n$  - ступінь (або вимір) однорідності,  $t > 0$ .

Наприклад, функції

$$
\frac{x-y}{x+y} , \frac{x^2+xy}{x-y} , x^2 + y^2 - xy , x^{k-1}y + y^k
$$

є однорідними функціями відповідно нульового, першого, другого та k-ого виміру.

Зручно проводити тестування однорідних рівнянь, підставляючи до них замість *x tx*, а замість *y ty. При цьому однорідне рівняння повинно* зберігати свій вигляд.

Приклад 3. Розв'язати рівняння

$$
x \cdot \frac{dy}{dx} = y \ln \frac{y}{x}.
$$

Запишемо рівняння у вигляді  $\frac{dy}{dx} = \frac{y}{x} \ln \frac{y}{x}$ .

Права частина цього рівняння є однорідною функцією ступеня нуль:

$$
\frac{dy}{dx}\ln\frac{ty}{tx} = \frac{y}{x}\ln\frac{y}{x}.
$$

Отже, дане рівняння є однорідним. Зробивши підстановку  $y = ux$ , матимемо

$$
x \cdot \frac{du}{dx} + u = u \cdot \ln u,
$$

 $a\overline{0}$ 

$$
x \cdot \frac{du}{dx} = u \cdot (\ln u - 1).
$$

Нехай  $u(\ln u - 1) \neq 0$ . Відокремлюючи змінні, одержимо:

$$
\frac{du}{u(\ln u - 1)} = \frac{dx}{x}.
$$

Після інтегрування маємо загальний інтеграл

$$
\ln |\ln u - 1| = \ln |x| + \ln |C|
$$
,  $\ln |\ln u - 1| = \ln |Cx|$ ,  $C = const$ .

На закінчення треба змінити и на  $\frac{y}{x}$ . Загальний інтеграл рівняння має  $\ln \left| \ln \frac{y}{x} - 1 \right| = \ln |Cx|$ . ВИГЛЯД

Потенціюючи, одержимо остаточний результат

$$
\ln \frac{y}{x} - 1 = Cx.
$$

Звернемо увагу на умову  $u(\ln u - 1) \neq 0$ , що виникла при розв'язанні Приклада 3. Такі умови при відокремлюванні змінних інколи приводять до втрати деяких

розв'язків рівняння. Проаналізуємо стан речей у даному випадку. Якщо *u*(ln *u* −1) = 0 , тоді *u* = 0, *u* = *e*. Кореню *u* = 0 відповідає значення *y* = 0, яке не задовольняє рівнянню, тому що при цьому не визначена його права частина. Кореню *u* = *e* відповідає розв'язок *y* = *ex*. Проте цей розв'язок можна одержати як частинний випадок загальному розв'язку при  $C = 0$ . Отже при відокремленні змінних втрати розв'язків не відбулося.

*Приклад 4.* Знайти розв'язок рівняння

$$
\left(x - y \cos \frac{y}{x}\right)dx + x \cdot \cos \frac{y}{x}dy = 0,
$$

який задовольняє початкову умову *y*(1) = 0.

Дане рівняння є однорідним, тому що *x*  $P(x, y) = x - y \cos \frac{y}{x}$  i *x*  $Q(x, y) = x \cos \frac{y}{x}$  однорідні функції одного ступеня (ступеня 1). Поклавши *y* = *u* ⋅ *x*, дістанемо

$$
(x - xu\cos u)dx + x\cos u(xdu + udx) = 0,
$$

або

$$
dx + x \cos u du = 0
$$
,  $\frac{dx}{x} + \cos u du = 0$ .

Звідки після інтегрування

$$
\ln|x| + \sin u = C, \quad \ln|x| + \sin \frac{y}{x} = C.
$$

Враховуючи умову *y*(1) = 0, матимемо *C* = 0. Отже частинним інтегралом даного рівняння є

$$
\ln|x| + \sin\frac{y}{x} = 0.
$$
  
**16.4. Jlinikini pibhshhya**

*Лінійним* неоднорідним диференціальним рівнянням першого порядку називається рівняння вигляду

$$
y' + p(x)y = q(x).
$$

де *p*(*x*) і *q*(*x*) - задані неперервні функції. *y*, *y*′ входять лінійно, тобто у першому ступені. (При *q*(*x*) ≡ 0 одержимо відповідне однорідне рівняння). Для розв'язування цього рівняння існують певні методи. Ми розглянемо, так званий, метод Бернуллі, в основі якого лежить ідея знаходження розв'язку у вигляді

$$
y = u(x) \cdot v(x),
$$

де *u* = *u*(*x*) і *v* = *v*(*x*) - невідомі довільні функції. Тоді *y*′ = *u*′*v* + *uv*′. Підставляючи замість *y*, *y*′ їх вирази через *u*, *v*, *u*′, *v*′ маємо

$$
u'v + uv' + p(x)uv = q(x), \ \ a\overline{0}v + v \cdot (u' + p(x)u) = q(x).
$$

Функцію *u*(*x*) виберемо з умови *u*′ + *p*(*x*)*u* = 0 (це лінійне однорідне рівняння, у якому завжди відокремлюються змінні). Отже,

$$
u(x) = e^{-\int p(x)dx}.
$$

Вважаємо, що стала інтегрування *С =* 0. Для пошуку функції *v*(*x*) одержуємо також рівняння з відокремлюваними змінними:

$$
e^{-\int p(x)dx} \cdot \frac{dv}{dx} = q(x), \text{ a60 } dv = q(x) \cdot e^{\int p(x)dx} dx.
$$

Звідки

 $v(x) = \int q(x) \cdot e^{\int p(x)dx} dx + C$ , де *C* - довільна стала. Перемноживши *u*(*x*) і *v*(*x*), дістанемо загальний розв'язок рівняння  $\int (x)dx \left( \int q(x)e^{\int p(x)dx}dx+C\right)$  $\left(\int q(x)e^{\int p(x)dx}dx+C\right)$  $y = e^{-\int p(x)dx} \left( \int q(x)e^{\int p(x)dx} dx + C \right)$ *Приклад* 5. Розв'язати рівняння  $xy' - 2y = 2x^4$ .

Розв'язок шукаємо відповідно методу Бернуллі у вигляді *y* = *u*(*x*)⋅ *v*(*x*). Тоді

 $xu'v + xu'v - 2uv = 2x^4$ ,  $a\overline{0}v - xu'v + u \cdot (xv' - 2v) = 2x^4$ . Функцію *v*(*x*) оберемо так, щоб *xv*′ − 2*v* = 0. Відокремивши в цьому рівнянні змінні, маємо

$$
\frac{dv}{v} = \frac{2dx}{x} \quad \Rightarrow \quad \ln|v| = 2\ln|x| \quad \Rightarrow \quad v = x^2.
$$

Тоді *u*(*x*) знайдемо з рівняння  $xu'v = 2x^4$  *npu*  $v = x^2$ :

$$
\frac{du}{dx} = 2x \implies du = 2xdx \implies u(x) = x^2 + C,
$$

де *C* - стала інтегрування. Отже, загальний розв'язок заданого рівняння має вигляд:

$$
y(x) = (x^2 + C) \cdot x^2.
$$

*Приклад 6.* Знайти розв'язок диференціального рівняння

$$
y' + y \cdot tg x = \cos^2 x,
$$

який задовольняє початкову умову (або, що теж саме, умову задачі Коші)

$$
y\left(\frac{p}{4}\right) = \frac{1}{2}.
$$

Задане рівняння лінійне неоднорідне. Виконуємо підстановку *y* = *u*(*x*)⋅ *v*(*x*) :

$$
u'v + uv' + uv \cdot tg x = \cos^2 x \implies u'v + u \cdot (v' + v \cdot tg x) = \cos^2 x.
$$

Функцію *v*(*x*) знаходимо з умови *v*′ + *v* ⋅*tgx* = 0 :

$$
\frac{dv}{dx} = -v \cdot tg x \quad \Rightarrow \quad \frac{dv}{v} = -tg x dx \quad \Rightarrow \quad \ln|v| = \ln|\cos x| \quad \Rightarrow \quad v = \cos x.
$$

Далі знаходимо *u*(*x*) :  $\cos x = \cos^2 x \implies du = \cos x dx \implies u = \sin x + C.$ *dx*  $\frac{du}{dx}$ ·cos x = cos<sup>2</sup> x  $\implies du = \cos x dx \implies u = \sin x +$ 

Отже, загальний розв'язок має вигляд:

$$
y = \cos x \cdot (\sin x + C) = \frac{1}{2} \sin 2x + C \cos x.
$$

Підставляючи в останнє співвідношення  $x = \frac{p}{x}$ ,  $y = \frac{1}{2}$ , 2  $y = \frac{1}{2}$ 4  $x = \frac{p}{q}$ ,  $y = \frac{1}{q}$ , дістанемо

$$
\frac{1}{2} = \frac{1}{2}\sin\frac{p}{2} + C\cos\frac{p}{4} \implies \frac{1}{2} = \frac{1}{2} + \frac{\sqrt{2}}{2} \cdot C \implies C = 0.
$$

Таким чином, частинний розв'язок рівняння має вигляд:

$$
y = \frac{1}{2} \cdot \sin 2x.
$$

#### **16.5. Рівняння Бернуллі**

*Рівнянням Бернуллі* називається рівняння вигляду

$$
y' + p(x)y = q(x) \cdot y^n,
$$

де *n* ≠ 0, *n* ≠ 1. Якщо *n* = 0, це рівняння є лінійним неоднорідним, при *n* = 1 одержуємо лінійне однорідне рівняння, у якому завжди відокремлюються змінні. (Ці випадки вже були розглянуті раніше).

Поділивши обидві частини рівняння Бернуллі на *у*<sup>п</sup> і поклавши  $z = y^{1-n}, z' = (1-n) \cdot y^{-n}y'$ , рівняння Бернуллі можна звести до лінійного відносно *z* і *z*′ :

$$
\frac{z'}{1-n} + p(x)z = q(x).
$$

Тому можна застосувати два методи: або розв'язати останнє лінійне рівняння, а потім замінити в одержаному розв'язку *z* на у<sup>1−</sup>" або застосувати підстановку *y* = *u* ⋅ *v* безпосередньо до рівняння Бернуллі.

*Приклад 7.* Знайти загальний розв'язок рівняння

$$
y' + \frac{y}{x} = 2\frac{\ln x}{x} \cdot y^2.
$$

Застосовуємо підстановку *y* = *u* ⋅ *v* :

$$
u'v + uv' + \frac{uv}{x} = 2\frac{\ln x}{x}u^2v^2, \text{ a60 } u\left(v' + \frac{v}{x}\right) + u'v = 2\frac{\ln x}{x}u^2v^2.
$$

Функцію  $v(x)$  знайдемо з рівняння  $v' + \frac{v}{x} = 0$ , *x*  $v' + \frac{v}{-} = 0$ ,  $a\overline{0} \overline{0} \frac{dv}{v} = -\frac{v}{-} \Rightarrow \frac{dv}{v} = -\frac{dx}{-}$ . *x dx v dv x v dx*  $\frac{dv}{dt} = -\frac{v}{t} \implies \frac{dv}{dt} = -\frac{1}{t}$ 

Звідки  $\ln|v| = -\ln|x| \Rightarrow v = \frac{1}{x}$ . *x*  $v = -\ln|x| \Rightarrow v =$ 

Функцію *u*(*x*) знайдемо з наступного рівняння:

$$
u' \cdot \frac{1}{x} = 2\frac{\ln x}{x} \cdot \frac{1}{x^2} \cdot u^2 \quad \Rightarrow \quad \frac{du}{u^2} = 2\frac{\ln x}{x^2} dx \quad \Rightarrow \quad \int \frac{du}{u^2} = 2\int \frac{\ln x}{x^2} dx.
$$

До останнього інтеграла застосуємо метод інтегрування частинами:

$$
\int \frac{\ln x}{x^2} dx = \begin{cases} u = \ln x; & dv = \frac{dx}{x^2} \\ du = \frac{dx}{x}; & v = -\frac{1}{x} \end{cases} = -\frac{\ln x}{x} + \int \frac{dx}{x^2} = -\frac{\ln x}{x} - \frac{1}{x} + C.
$$

Тому

$$
\frac{1}{u} = \frac{2(\ln x + 1)}{x} + C.
$$

$$
u = \frac{x}{2(\ln x + 1) + Cx}.
$$

Звідки .

Отже, загальний розв'язок заданого рівняння має вигляд:

$$
y = \frac{1}{2(\ln x + 1) + Cx}
$$

.

#### **ЛІТЕРАТУРА**

- 1. Пискунов Н.С. Дифференциальное и интегральное исчисление. Т. 1. М.:Наука, 1983. - 429 с.
- 2. Пискунов Н.С. Дифференциальное и интегральное исчисление. Т. 2. М.: Наука, 2002. - 416 с.
- 3. Данко П.Е. и др. Высшая математика в упражнениях и задачах. Ч. 1.– М.: Высшая школа, 1986. - 386 с.
- 4. Данко П.Е. и др. Высшая математика в упражнениях и задачах. Ч. 2. М.: Высшая школа, 2000. - 416 с.
- 5. Эльсгольц Л.Э. Дифференциальные уравнения и вариационное исчисление. - М.: Наука, 1965, 218 с.
- 6. Петровский И. Г. Лекции по обыкновенным дифференциальным уравнениям – М. – Л. – Гостехиздат,1949, 298 с.

#### **Навчальне видання**

Заборова Тамара Михайлівна

## **Вища математика за фаховим спрямуванням Частина 2**

Конспект лекцій

*Тем. план. 2008, поз. 273* 

\_\_\_\_\_\_\_\_\_\_\_\_\_\_\_\_\_\_\_\_\_\_\_\_\_\_\_\_\_\_\_

Підписано до друку15.07.08. Формат 60х84 1/16. Папір друк. Друк плоский. Облік.-вид. арк. 2, 17 Умов. друк. арк. 2, 15 Тираж 100 пр. Замовлення №

> **Національна металургійна академія України** 49600, м. Дніпропетровськ-5, пр. Гагаріна, 4

Редакційно-видавничий відділ НМетАУ